## Package 'fmtr'

May 10, 2024

<span id="page-0-0"></span>Type Package Title Easily Apply Formats to Data Version 1.6.4 Author David Bosak Maintainer David Bosak <dbosak01@gmail.com> Description Contains a set of functions that can be used to apply formats to data frames or vectors. The package aims to provide functionality similar to that of SAS® formats. Formats are assigned to the format attribute on data frame columns. Then when the fdata() function is called, a new data frame is created with the column data formatted as specified. The package also contains a value() function to create a user-defined format, similar to a SAS® user-defined format. License CC0 Encoding UTF-8 URL <https://fmtr.r-sassy.org>, <https://github.com/dbosak01/fmtr> BugReports <https://github.com/dbosak01/fmtr/issues> **Depends** R  $(>= 3.6.0)$ , common Suggests testthat, knitr, rmarkdown, covr, logr, utils, dplyr, libr Imports tibble, stats, crayon, Rcpp RoxygenNote 7.3.1 VignetteBuilder knitr LinkingTo Rcpp NeedsCompilation yes

Repository CRAN

Date/Publication 2024-05-10 04:50:03 UTC

## R topics documented:

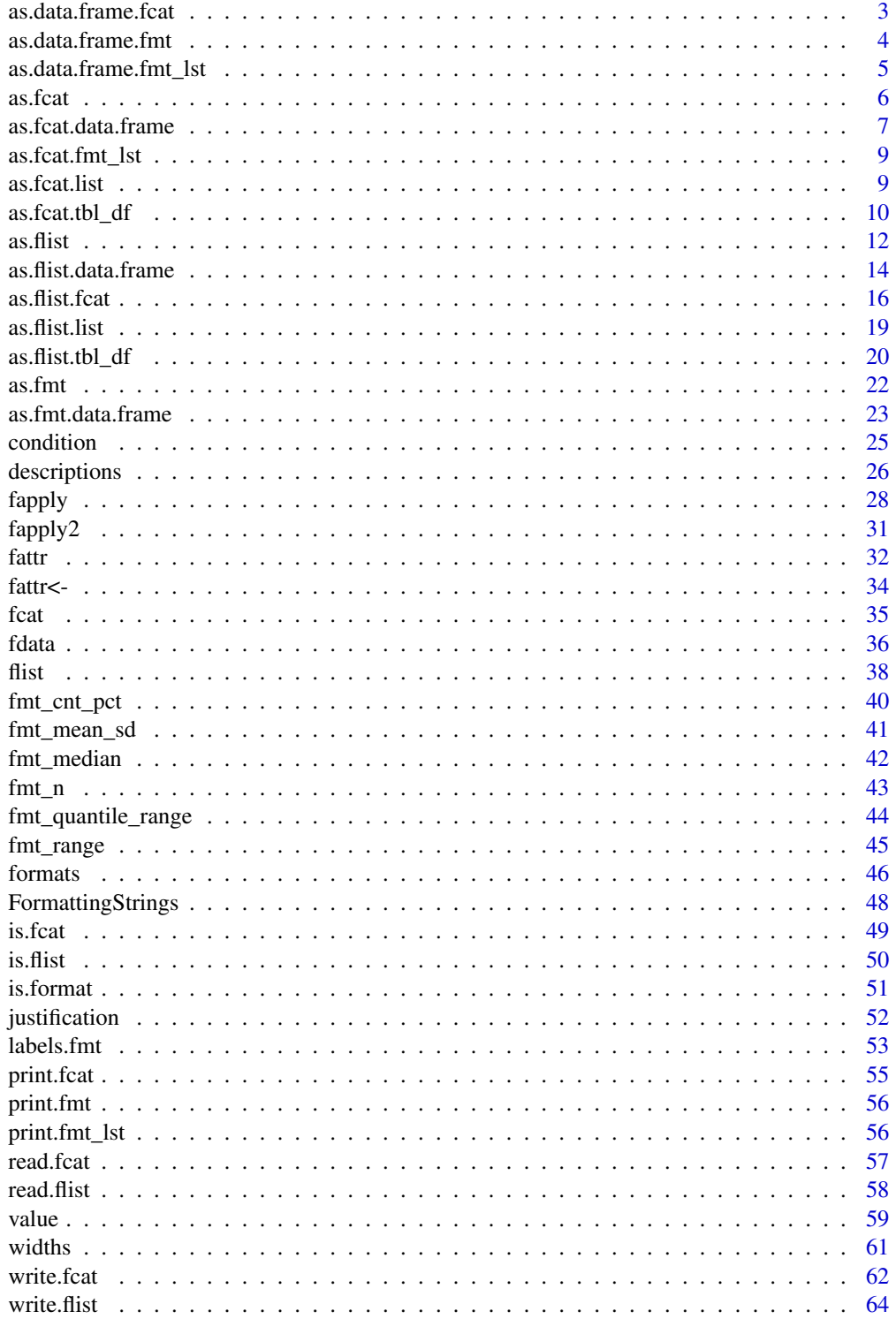

#### <span id="page-2-0"></span>**Index** [66](#page-65-0)

<span id="page-2-1"></span>as.data.frame.fcat *Convert a format catalog to a data frame*

### Description

This function takes the information stored in a format catalog, and converts it to a data frame. This data frame is useful for storage, editing, saving to a spreadsheet, etc. The data frame shows the name of the formats, their type, and the format expression. For user-defined formats, the data frame populates additional columns for the label and order.

### Usage

```
## S3 method for class 'fcat'
as.data.frame(x, row.names = NULL, optional = FALSE, ...)
```
#### Arguments

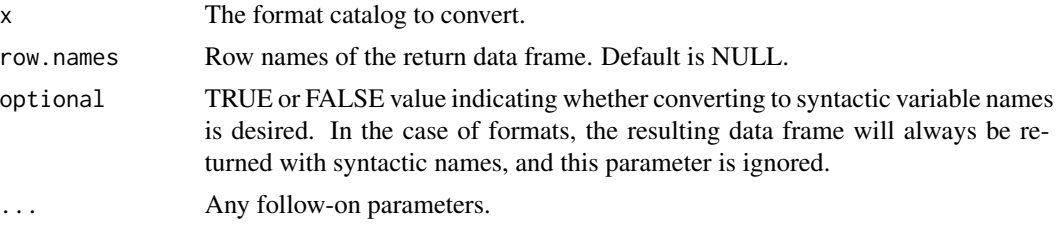

#### Value

A data frame that contains the values stored in the format catalog.

#### See Also

```
Other fcat: as.fcat(), as.fcat.data.frame(), as.fcat.fmt_lst(), as.fcat.list(), fcat(),
is.fcat(), print.fcat(), read.fcat(), write.fcat()
```

```
# Create a format catalog
c1 <- fcat(num_fmt = "%.1f",
         label_fmt = value(condition(x == "A", "Label A"),condition(x == "B", "Label B"),condition(TRUE, "Other")),
         date_fmt = "d%b%Y")# Convert catalog to data frame to view the structure
df <- as.data.frame(c1)
print(df)
# Name Type Expression Label Order
# 1 num_fmt S %.1f NA
```

```
# 2 label_fmt U x == "A" Label A NA
# 3 label_fmt U x == "B" Label B NA
# 4 label_fmt U TRUE Other NA
# 5 date_fmt S %d%b%Y NA
# Convert data frame back to a format catalog
c2 \leq -as.fcat(df)c2
# # A format catalog: 3 formats
# - $date_fmt: type S, "%d%b%Y"
# - $label_fmt: type U, 3 conditions
# - $num_fmt: type S, "%.1f"
```
<span id="page-3-1"></span>as.data.frame.fmt *Casts a format to a data frame*

### Description

Cast a format object to a data frame. This function is a class-specific implementation of the the generic as.data.frame method.

### Usage

```
## S3 method for class 'fmt'
as.data.frame(
 x,
 row.names = NULL,
 optional = FALSE,
  ...,
  name = deparse(substitute(x, env = environment())\mathcal{L}
```
### Arguments

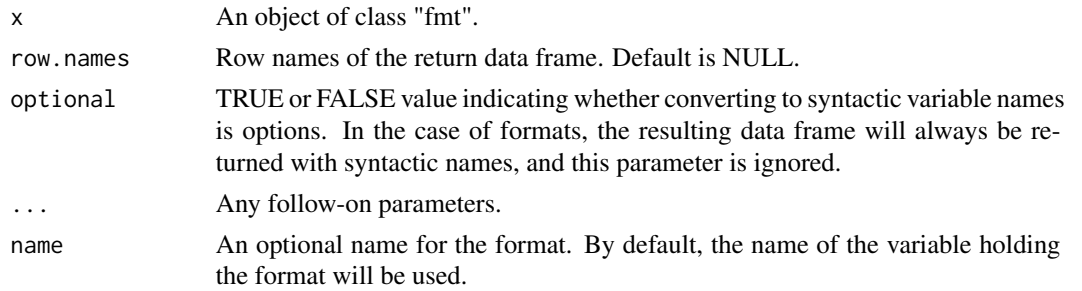

### See Also

Other fmt: [as.fmt\(](#page-21-1)), [as.fmt.data.frame\(](#page-22-1)), [condition\(](#page-24-1)), [is.format\(](#page-50-1)), [labels.fmt\(](#page-52-1)), [print.fmt\(](#page-55-1)), [value\(](#page-58-1))

<span id="page-4-1"></span><span id="page-4-0"></span>as.data.frame.fmt\_lst *Convert a formatting list to a data frame*

#### Description

This function takes the information stored in a formatting list, and converts it to a data frame. The data frame format is useful for storage, editing, saving to a spreadsheet, etc. The data frame shows the name of the formats, their type, and the format expression. For user-defined formats, the data frame populates additional columns for the label and order.

#### Usage

```
## S3 method for class 'fmt_lst'
as.data.frame(x, row.names = NULL, optional = FALSE, ...)
```
#### Arguments

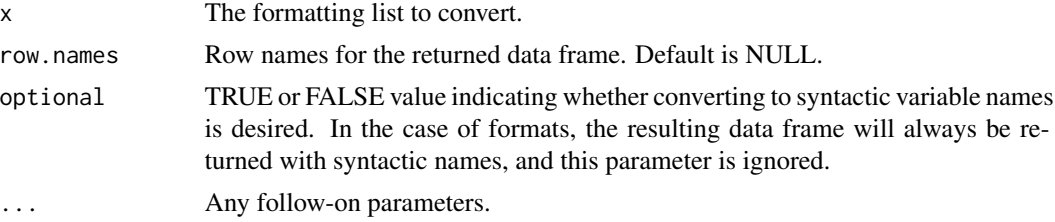

#### Value

A data frame that contains the values stored in the formatting list.

### See Also

```
as.flist(as.flist.data.frame(as.flist.fcat(as.flist.list(as.flist.tbl_df(),
flist(), is.flist(), print.fmt_lst(), read.flist(), write.flist()
```

```
# Create a formatting list
c1 \leq flist(num_fmt = "%.1f",
           label_fmt = value(condition(x == "A", "Label A"),condition(x == "B", "Label B"),condition(TRUE, "Other")),
           date_fmt = "d%b%Y")
```

```
# Convert catalog to data frame to view the structure
df <- as.data.frame(c1)
print(df)
# Name Type Expression Label Order
# 1 num_fmt S %.1f NA
# 2 label_fmt U x == "A" Label A NA
```

```
# 3 label_fmt U x == "B" Label B NA
# 4 label_fmt U TRUE Other NA
# 5 date_fmt S %d%b%Y NA
# Convert data frame back to a formatting list
c2 \leftarrow as.fit(df)c2
# # A formatting list: 3 formats
# - type: column
# - simplify: TRUE
# Name Type Expression Label Order
# 1 date_fmt S %d%b%Y <NA>
# 2 label_fmt U x == "A" Label A <NA>
# 3 label_fmt U x == "B" Label B <NA>
# 4 label_fmt U TRUE Other <NA>
# 5 num_fmt S %.1f <NA>
```
<span id="page-5-1"></span>as.fcat *Generic casting method for format catalogs*

### Description

A generic method for casting objects to a format catalog. Individual objects will inherit from this function.

### Usage

as.fcat(x)

#### Arguments

x The object to cast.

#### Value

A format catalog, created using the information in the input object.

#### See Also

For class-specific methods, see [as.fcat.data.frame](#page-6-1), [as.fcat.list](#page-8-2), and [as.fcat.fmt\\_lst](#page-8-1).

Other fcat: [as.data.frame.fcat\(](#page-2-1)), [as.fcat.data.frame\(](#page-6-1)), [as.fcat.fmt\\_lst\(](#page-8-1)), [as.fcat.list\(](#page-8-2)), [fcat\(](#page-34-1)), [is.fcat\(](#page-48-1)), [print.fcat\(](#page-54-1)), [read.fcat\(](#page-56-1)), [write.fcat\(](#page-61-1))

<span id="page-6-1"></span><span id="page-6-0"></span>as.fcat.data.frame *Convert a data frame to a format catalog*

#### Description

This function takes a data frame as input and converts it to a format catalog based on the information contained in the data frame. The data frame should have 5 columns: "Name", "Type", "Expression", "Label" and "Order".

#### Usage

## S3 method for class 'data.frame' as.fcat(x)

#### Arguments

x The data frame to convert.

### Details

The as.fcat.data.frame converts a data frame to a format catalog. A corresponding conversion for class "tbl\_df" converts a tibble.

To understand the structure of the input data frame, create a format and use the as.data.frame method to convert the format to a data frame. Then observe the columns and organization of the data.

#### Value

A format catalog based on the information contained in the input data frame.

### Input Data Frame Specifications

The input data frame should contain the following columns:

- Name: The name of the format
- Type: The type of format. See the type codes below.
- Expression: The formatting expression. The expression will hold different types of values depending on the format type.
- Label: The label for user-defined, "U" type formats.
- Order: The order for user-defined, "U" type formats.

Any additional columns will be ignored. Column names are case-insensitive.

Valid values for the "Type" column are as follows:

- U: User Defined List created with the [value](#page-58-1) function.
- S: A formatting string of formatting codes. See [FormattingStrings.](#page-47-1)
- <span id="page-7-0"></span>• F: A vectorized function.
- **V**: A named vector lookup.

The "Label" and "Order" columns are used only for a type "U", user-defined format created with the [value](#page-58-1) function.

### See Also

```
Other fcat: as.data.frame.fcat(), as.fcat(), as.fcat.fmt_lst(), as.fcat.list(), fcat(),
is.fcat(), print.fcat(), read.fcat(), write.fcat()
```

```
# Create a format catalog
c1 <- fcat(num_fmt = "%.1f",
          label_fmt = value(condition(x == "A", "Label A"),condition(x == "B", "Label B"),
                          condition(TRUE, "Other")),
          date_fmt = "Xd-Xb-XY")# Convert catalog to data frame to view the structure
df <- as.data.frame(c1)
print(df)
# Name Type Expression Label Order
# 1 num_fmt S %.1f NA
# 2 label_fmt U x == "A" Label A NA
# 3 label_fmt U x == "B" Label B NA
# 4 label_fmt U TRUE Other NA
# 5 date_fmt S %d-%b-%Y NA
# Convert data frame back to a format catalog
c2 \leq -as.fcat(df)c2
# # A format catalog: 3 formats
# - $date_fmt: type S, "%d-%b-%Y"
# - $label_fmt: type U, 3 conditions
# - $num_fmt: type S, "%.1f"
# Use re-converted catalog
fapply(123.456, c2$num_fmt)
# [1] "123.5"
fapply(c("A", "B", "C", "B"), c2$label_fmt)
# [1] "Label A" "Label B" "Other" "Label B"
fapply(Sys.Date(), c2$date_fmt)
# [1] "07-Jan-2024"
```
<span id="page-8-1"></span><span id="page-8-0"></span>as.fcat.fmt\_lst *Convert a formatting list to a format catalog*

#### Description

The as.fcat.list function converts a formatting list to a format catalog. For additional information on formatting lists, see [flist](#page-37-1).

### Usage

## S3 method for class 'fmt\_lst' as.fcat(x)

#### Arguments

x The formatting list to convert.

#### Value

A format catalog based on the formats contained in the input formatting list.

#### See Also

```
Other fcat: as.data.frame.fcat(), as.fcat(), as.fcat.data.frame(), as.fcat.list(), fcat(),
is.fcat(), print.fcat(), read.fcat(), write.fcat()
```
<span id="page-8-2"></span>as.fcat.list *Convert a list to a format catalog*

#### Description

The as.fcat.list function converts a list of formats to a format catalog. Items in the list must be named.

### Usage

```
## S3 method for class 'list'
as.fcat(x)
```
### Arguments

x The list to convert. List must contained named formats.

### Value

A format catalog based on the formats contained in the input list.

### <span id="page-9-0"></span>See Also

```
Other fcat: as.data.frame.fcat(), as.fcat(), as.fcat.data.frame(), as.fcat.fmt_lst(),
fcat(), is.fcat(), print.fcat(), read.fcat(), write.fcat()
```
as.fcat.tbl\_df *Convert a tibble to a format catalog*

#### Description

This function takes a data frame as input and converts it to a format catalog based on the information contained in the data frame. The data frame should have 5 columns: "Name", "Type", "Expression", "Label" and "Order".

#### Usage

## S3 method for class 'tbl\_df' as.fcat(x)

#### Arguments

x The data frame to convert.

### Details

The as.fcat.data.frame converts a data frame to a format catalog. A corresponding conversion for class "tbl\_df" converts a tibble.

To understand the structure of the input data frame, create a format and use the as.data.frame method to convert the format to a data frame. Then observe the columns and organization of the data.

#### Value

A format catalog based on the information contained in the input data frame.

#### Input Data Frame Specifications

The input data frame should contain the following columns:

- Name: The name of the format
- Type: The type of format. See the type codes below.
- Expression: The formatting expression. The expression will hold different types of values depending on the format type.
- Label: The label for user-defined, "U" type formats.
- Order: The order for user-defined, "U" type formats.

Any additional columns will be ignored. Column names are case-insensitive.

Valid values for the "Type" column are as follows:

- <span id="page-10-0"></span>• U: User Defined List created with the [value](#page-58-1) function.
- S: A formatting string of formatting codes. See [FormattingStrings.](#page-47-1)
- F: A vectorized function.
- V: A named vector lookup.

The "Label" and "Order" columns are used only for a type "U", user-defined format created with the [value](#page-58-1) function.

### See Also

```
Other fcat: as.data.frame.fcat(), as.fcat(), as.fcat.fmt_lst(), as.fcat.list(), fcat(),
is.fcat(), print.fcat(), read.fcat(), write.fcat()
```

```
# Create a format catalog
c1 <- fcat(num_fmt = "%.1f",
          label_fmt = value(condition(x == "A", "Label A"),condition(x == "B", "Label B"),condition(TRUE, "Other")),
          date_fmt = "%d-%b-%Y")
# Convert catalog to data frame to view the structure
df <- as.data.frame(c1)
print(df)
# Name Type Expression Label Order
# 1 num_fmt S %.1f NA
# 2 label_fmt U x == "A" Label A NA
# 3 label_fmt U x == "B" Label B NA
# 4 label_fmt U TRUE Other NA
# 5 date_fmt S %d-%b-%Y NA
# Convert data frame back to a format catalog
c2 \leq -as.fcat(df)c<sub>2</sub># # A format catalog: 3 formats
# - $date_fmt: type S, "%d-%b-%Y"
# - $label_fmt: type U, 3 conditions
# - $num_fmt: type S, "%.1f"
# Use re-converted catalog
fapply(123.456, c2$num_fmt)
# [1] "123.5"
fapply(c("A", "B", "C", "B"), c2$label_fmt)
# [1] "Label A" "Label B" "Other" "Label B"
fapply(Sys.Date(), c2$date_fmt)
# [1] "07-Jan-2024"
```
<span id="page-11-1"></span><span id="page-11-0"></span>

Converts an object to a formatting list. All other parameters are the same as the flist function.

### Usage

```
as.flist(x, type = "column", lookup = NULL, simplify = TRUE)
```
#### Arguments

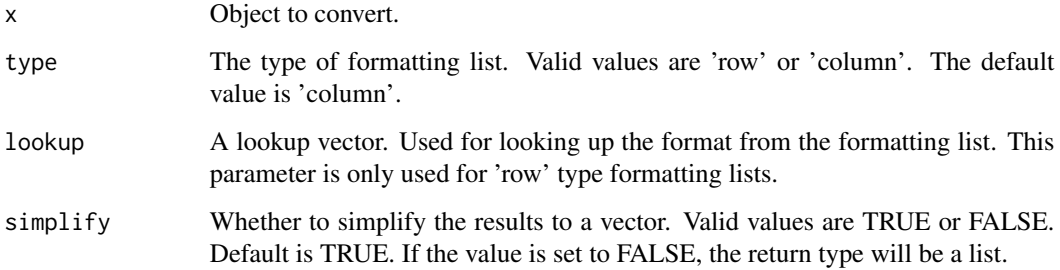

### Details

To apply more than one formatting object to a vector, use a formatting list. There are two types of formatting list: column and row. The column type formatting lists applies all formats to all values in the vector. The row type formatting list can apply a different format to each value in the vector.

Further, there are two styles of row type list: ordered and lookup. The ordered style applies each format in the list to the vector values in the order specified. The ordered style will recycle the formats as needed. The lookup style formatting list uses a lookup to determine which format from the list to apply to a particular value of the vector. The lookup column values should correspond to names on the formatting list.

Examples of column type and row type formatting lists are given below.

#### Value

A formatting list object.

### See Also

```
Other flist: as.data.frame.fmt_lst(), as.flist.data.frame(), as.flist.fcat(), as.flist.list(),
as.flist.tbl_df(), flist(), is.flist(), print.fmt_lst(), read.flist(), write.flist()
```
#### $\alpha$ s.flist 13

```
## Example 1: Formatting List - Column Type ##
# Set up data
v1 <- c(Sys.Date(), Sys.Date() + 30, Sys.Date() + 60)
# Create formatting list
fl1 <- flist("%B", "The month is: %s")
# Apply formatting list to vector
fapply(v1, fl1)
# [1] "The month is: October" "The month is: November" "The month is: December"
## Example 2: Formatting List - Row Type ordered ##
# Set up data
# Notice each row has a different data type
l1 <- list("A", 1.263, as.Date("2020-07-21"),
          "B", 5.8732, as.Date("2020-10-17"))
# These formats will be recycled in the order specified
fl2 <- flist(type = "row",
             c(A = "Label A", B = "Label B")."%.1f",
             "%d%b%Y")
fapply(l1, fl2)
# [1] "Label A" "1.3" "21Jul2020" "Label B" "5.9" "17Oct2020"
## Example 3: Formatting List - Row Type with lookup ##
#' # Create formatting list
fl3 <- flist(type = "row",
             DEC1 = "%, 1f"DEC2 = "%, 2f".PCT1 = "%.1f%%")
# Set up data
df <- data.frame(CODE = c("DEC1", "DEC2", "PCT1", "DEC2", "PCT1"),
                 VAL = c(41.258, 62.948, 12.125, 65.294, 15.825))
# Assign lookup
fl3$lookup <- df$CODE
# Apply Formatting List
fapply(df$VAL, fl3)
# [1] "41.3" "62.95" "12.1%" "65.29" "15.8%"
## Example 4: Formatting List - Values with Units ##
#' # Create formatting list
f14 \leftarrow \text{flist(type} = "row",BASO = \frac{1}{2}.2f x10(9)/L",
```

```
EOS = \frac{1}{2}%.2f x10(9)/L",
            HCT = "%.1f%%",
            HGB = "%.1f g/dL")
# Set up data
df <- data.frame(CODE = c("BASO", "EOS", "HCT", "HGB"),
                VAL = c(0.02384, 0.14683, 40.68374, 15.6345))
# Assign lookup
fl4$lookup <- df$CODE
# Apply Formatting List
df$VALC <- fapply(df$VAL, fl4)
# View results
df
# CODE VAL VALC
# 1 BASO 0.02384 0.02 x10(9)/L
# 2 EOS 0.14683 0.15 x10(9)/L
# 3 HCT 40.68374 40.7%
# 4 HGB 15.63450 15.6 g/dL
```
<span id="page-13-1"></span>as.flist.data.frame *Convert a data frame to a formatting list*

### Description

Converts a data frame to a formatting list. All other parameters are the same as the flist function.

#### Usage

```
## S3 method for class 'data.frame'
as.flist(x, type = "column", lookup = NULL, simplify = TRUE)
```
### Arguments

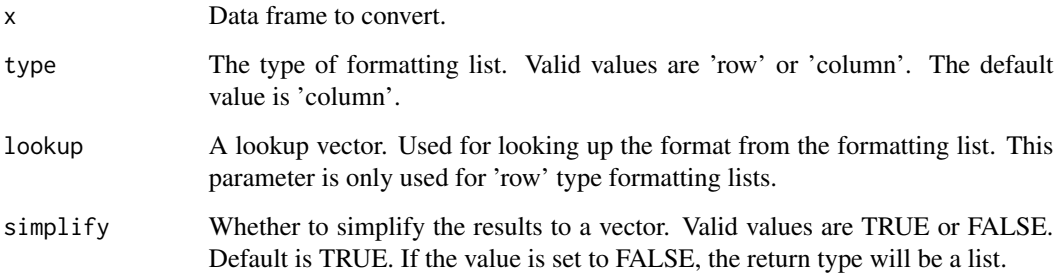

### <span id="page-14-0"></span>Details

To apply more than one formatting object to a vector, use a formatting list. There are two types of formatting list: column and row. The column type formatting lists applies all formats to all values in the vector. The row type formatting list can apply a different format to each value in the vector.

Further, there are two styles of row type list: ordered and lookup. The ordered style applies each format in the list to the vector values in the order specified. The ordered style will recycle the formats as needed. The lookup style formatting list uses a lookup to determine which format from the list to apply to a particular value of the vector. The lookup column values should correspond to names on the formatting list.

Examples of column type and row type formatting lists are given below.

#### Value

A formatting list object.

### See Also

```
Other flist: as.data.frame.fmt_lst(), as.flist(), as.flist.fcat(), as.flist.list(), as.flist.tbl_df(),
flist(), is.flist(), print.fmt_lst(), read.flist(), write.flist()
```
#### Examples

```
## Example 1: Formatting List - Column Type ##
# Set up data
v1 \leq c (Sys.Date(), Sys.Date() + 30, Sys.Date() + 60)
# Create formatting list
fl1 <- flist("%B", "The month is: %s")
# Apply formatting list to vector
fapply(v1, fl1)
# [1] "The month is: October" "The month is: November" "The month is: December"
## Example 2: Formatting List - Row Type ordered ##
# Set up data
# Notice each row has a different data type
l1 <- list("A", 1.263, as.Date("2020-07-21"),
          "B", 5.8732, as.Date("2020-10-17"))
# These formats will be recycled in the order specified
fl2 <- flist(type = "row",
            c(A = "Label A", B = "Label B"),"%.1f",
             "%d%b%Y")
fapply(l1, fl2)
# [1] "Label A" "1.3" "21Jul2020" "Label B" "5.9" "17Oct2020"
```
## Example 3: Formatting List - Row Type with lookup ##

```
#' # Create formatting list
fl3 <- flist(type = "row",
            DEC1 = "%, 1f",DEC2 = "%, 2f",PCT1 = "%.1f%%")
# Set up data
df <- data.frame(CODE = c("DEC1", "DEC2", "PCT1", "DEC2", "PCT1"),
                VAL = c(41.258, 62.948, 12.125, 65.294, 15.825))
# Assign lookup
fl3$lookup <- df$CODE
# Apply Formatting List
fapply(df$VAL, fl3)
# [1] "41.3" "62.95" "12.1%" "65.29" "15.8%"
## Example 4: Formatting List - Values with Units ##
#' # Create formatting list
fl4 \leftarrow flist(type = "row",
            BASO = "%.2f x10(9)/L",EOS = "%.2f x10(9)/L",
            HCT = "%.1f%%",
            HGB = "%.1f g/dL")
# Set up data
df <- data.frame(CODE = c("BASO", "EOS", "HCT", "HGB"),
                VAL = c(0.02384, 0.14683, 40.68374, 15.6345))
# Assign lookup
fl4$lookup <- df$CODE
# Apply Formatting List
df$VALC <- fapply(df$VAL, fl4)
# View results
df
# CODE VAL VALC
# 1 BASO 0.02384 0.02 x10(9)/L
# 2 EOS 0.14683 0.15 x10(9)/L
# 3 HCT 40.68374 40.7%
# 4 HGB 15.63450 15.6 g/dL
```
#### <span id="page-16-0"></span>as.flist.fcat 17

#### Description

Converts a format catalog to a formatting list. All other parameters are the same as the flist function.

#### Usage

```
## S3 method for class 'fcat'
as.flist(x, type = "column", lookup = NULL, simplify = TRUE)
```
#### Arguments

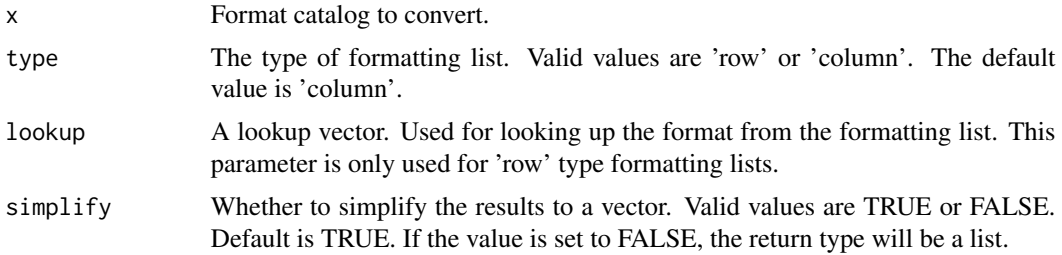

#### Details

To apply more than one formatting object to a vector, use a formatting list. There are two types of formatting list: column and row. The column type formatting lists applies all formats to all values in the vector. The row type formatting list can apply a different format to each value in the vector.

Further, there are two styles of row type list: ordered and lookup. The ordered style applies each format in the list to the vector values in the order specified. The ordered style will recycle the formats as needed. The lookup style formatting list uses a lookup to determine which format from the list to apply to a particular value of the vector. The lookup column values should correspond to names on the formatting list.

Examples of column type and row type formatting lists are given below.

#### Value

A formatting list object.

#### See Also

```
Other flist: as.data.frame.fmt_lst(), as.flist(), as.flist.data.frame(), as.flist.list(),
as.flist.tbl_df(), flist(), is.flist(), print.fmt_lst(), read.flist(), write.flist()
```

```
## Example 1: Formatting List - Column Type ##
# Set up data
v1 <- c(Sys.Date(), Sys.Date() + 30, Sys.Date() + 60)
# Create formatting list
fl1 <- flist("%B", "The month is: %s")
```

```
# Apply formatting list to vector
fapply(v1, fl1)
# [1] "The month is: October" "The month is: November" "The month is: December"
## Example 2: Formatting List - Row Type ordered ##
# Set up data
# Notice each row has a different data type
l1 <- list("A", 1.263, as.Date("2020-07-21"),
          "B", 5.8732, as.Date("2020-10-17"))
# These formats will be recycled in the order specified
fl2 <- flist(type = "row",
             c(A = "Label A", B = "Label B"),"%.1f",
             "%d%b%Y")
fapply(l1, fl2)
                             # [1] "Label A" "1.3" "21Jul2020" "Label B" "5.9" "17Oct2020"
## Example 3: Formatting List - Row Type with lookup ##
#' # Create formatting list
fl3 <- flist(type = "row",
             DEC1 = "%, 1f",DEC2 = "%, 2f"PCT1 = "%.1f%%")
# Set up data
df <- data.frame(CODE = c("DEC1", "DEC2", "PCT1", "DEC2", "PCT1"),
                 VAL = c(41.258, 62.948, 12.125, 65.294, 15.825))
# Assign lookup
fl3$lookup <- df$CODE
# Apply Formatting List
fapply(df$VAL, fl3)
# [1] "41.3" "62.95" "12.1%" "65.29" "15.8%"
## Example 4: Formatting List - Values with Units ##
#' # Create formatting list
fl4 <- flist(type = "row",
             BASO = \frac{1}{2}.2f x10(9)/L",
             EOS = "%2f \times 10(9)/L",
             HCT = "%.1f%%",
             HGB = "%, 1f g/dL")# Set up data
df <- data.frame(CODE = c("BASO", "EOS", "HCT", "HGB"),
                 VAL = c(0.02384, 0.14683, 40.68374, 15.6345))
```
#### <span id="page-18-0"></span>as.flist.list 19

```
# Assign lookup
fl4$lookup <- df$CODE
# Apply Formatting List
df$VALC <- fapply(df$VAL, fl4)
# View results
df
# CODE VAL VALC
# 1 BASO 0.02384 0.02 x10(9)/L
# 2 EOS 0.14683 0.15 x10(9)/L
# 3 HCT 40.68374 40.7%
# 4 HGB 15.63450 15.6 g/dL
```
<span id="page-18-1"></span>as.flist.list *Convert a list to a formatting list*

#### Description

Converts a normal list to a formatting list. All other parameters are the same as the flist function.

#### Usage

```
## S3 method for class 'list'
as.flist(x, type = "column", lookup = NULL, simplify = TRUE)
```
#### Arguments

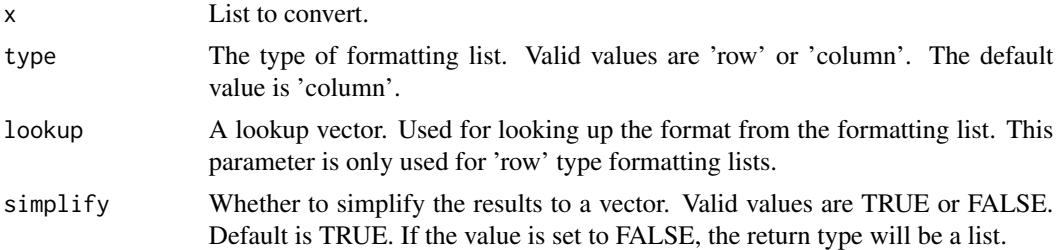

### Details

To apply more than one formatting object to a vector, use a formatting list. There are two types of formatting list: column and row. The column type formatting lists applies all formats to all values in the vector. The row type formatting list can apply a different format to each value in the vector.

Further, there are two styles of row type list: ordered and lookup. The ordered style applies each format in the list to the vector values in the order specified. The ordered style will recycle the formats as needed. The lookup style formatting list uses a lookup to determine which format from the list to apply to a particular value of the vector. The lookup column values should correspond to names on the formatting list.

Examples of column type and row type formatting lists are given below.

### <span id="page-19-0"></span>Value

A formatting list object.

### See Also

[flist](#page-37-1) function documentation for additional details.

```
as.data.frame.fmt_lst(as.flist(as.flist.data.frame(as.flist.fcat(),
as.flist.tbl_df(), flist(), is.flist(), print.fmt_lst(), read.flist(), write.flist()
```
### Examples

```
# Example 1: Create flist from list - column type
lst1 <- list("%d%b%Y", "%.1f")
fl1 <- as.flist(lst1, type = "column")
# Example 2: Create flist from list - row type
lst2 <- list(lkup = c(A = "Label A", B = "Label B"),
             dec1 = "%.1f",dt1 = "%d%b%Y")
fl2 <- as.flist(lst2, type = "row")
```
<span id="page-19-1"></span>as.flist.tbl\_df *Convert a tibble to a formatting list*

### Description

Converts a tibble to a formatting list. All other parameters are the same as the flist function.

#### Usage

```
## S3 method for class 'tbl_df'
as.flist(x, type = "column", lookup = NULL, simplify = TRUE)
```
#### Arguments

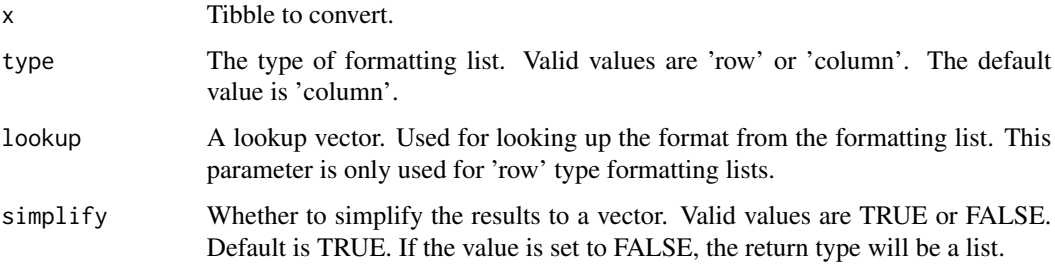

#### <span id="page-20-0"></span>Details

To apply more than one formatting object to a vector, use a formatting list. There are two types of formatting list: column and row. The column type formatting lists applies all formats to all values in the vector. The row type formatting list can apply a different format to each value in the vector.

Further, there are two styles of row type list: ordered and lookup. The ordered style applies each format in the list to the vector values in the order specified. The ordered style will recycle the formats as needed. The lookup style formatting list uses a lookup to determine which format from the list to apply to a particular value of the vector. The lookup column values should correspond to names on the formatting list.

Examples of column type and row type formatting lists are given below.

#### Value

A formatting list object.

### See Also

```
Other flist: as.data.frame.fmt_lst(), as.flist(), as.flist.data.frame(), as.flist.fcat(),
as.flist.list(), flist(), is.flist(), print.fmt_lst(), read.flist(), write.flist()
```
#### Examples

```
## Example 1: Formatting List - Column Type ##
# Set up data
v1 \leq c (Sys.Date(), Sys.Date() + 30, Sys.Date() + 60)
# Create formatting list
fl1 <- flist("%B", "The month is: %s")
# Apply formatting list to vector
fapply(v1, fl1)
# [1] "The month is: October" "The month is: November" "The month is: December"
## Example 2: Formatting List - Row Type ordered ##
# Set up data
# Notice each row has a different data type
l1 <- list("A", 1.263, as.Date("2020-07-21"),
          "B", 5.8732, as.Date("2020-10-17"))
# These formats will be recycled in the order specified
fl2 <- flist(type = "row",
            c(A = "Label A", B = "Label B"),"%.1f",
             "%d%b%Y")
fapply(l1, fl2)
# [1] "Label A" "1.3" "21Jul2020" "Label B" "5.9" "17Oct2020"
```
## Example 3: Formatting List - Row Type with lookup ##

```
#' # Create formatting list
fl3 <- flist(type = "row",
            DEC1 = "%, 1f",DEC2 = "%, 2f",PCT1 = "%.1f%%")
# Set up data
df <- data.frame(CODE = c("DEC1", "DEC2", "PCT1", "DEC2", "PCT1"),
                 VAL = c(41.258, 62.948, 12.125, 65.294, 15.825))
# Assign lookup
fl3$lookup <- df$CODE
# Apply Formatting List
fapply(df$VAL, fl3)
# [1] "41.3" "62.95" "12.1%" "65.29" "15.8%"
## Example 4: Formatting List - Values with Units ##
#' # Create formatting list
fl4 \leftarrow flist(type = "row",
            BASO = "%.2f x10(9)/L",EOS = \frac{1}{2}%.2f x10(9)/L",
            HCT = "%.1f%%",
            HGB = "%.1f g/dL")
# Set up data
df <- data.frame(CODE = c("BASO", "EOS", "HCT", "HGB"),
                 VAL = c(0.02384, 0.14683, 40.68374, 15.6345))
# Assign lookup
fl4$lookup <- df$CODE
# Apply Formatting List
df$VALC <- fapply(df$VAL, fl4)
# View results
df
# CODE VAL VALC
# 1 BASO 0.02384 0.02 x10(9)/L
# 2 EOS 0.14683 0.15 x10(9)/L
# 3 HCT 40.68374 40.7%
# 4 HGB 15.63450 15.6 g/dL
```
<span id="page-21-1"></span>as.fmt *Generic casting method for formats*

#### Description

A generic method for casting objects to a format. Individual objects will inherit from this function.

### <span id="page-22-0"></span>as.fmt.data.frame 23

#### Usage

as.fmt(x)

#### Arguments

x The object to cast.

#### Value

A formatting object, created using the information in the input object.

#### See Also

```
Other fmt: as.data.frame.fmt(), as.fmt.data.frame(), condition(), is.format(), labels.fmt(),
print.fmt(), value()
```
<span id="page-22-1"></span>as.fmt.data.frame *Convert a data frame to a user-defined format*

### Description

This function takes a data frame as input and converts it to a user-defined format based on the information contained in the data frame. The data frame should have 5 columns: "Name", "Type", "Expression", "Label" and "Order".

#### Usage

## S3 method for class 'data.frame' as.fmt(x)

#### Arguments

x The data frame to convert.

### Details

The as. fmt.data.frame function converts a data frame to a user-defined format.

To understand the structure of the input data frame, create a user-defined format and use the as.data.frame method to convert the format to a data frame. Then observe the columns and organization of the data.

#### Value

A format catalog based on the information contained in the input data frame.

#### <span id="page-23-0"></span>Input Data Frame Specifications

The input data frame should contain the following columns:

- Name: The name of the format
- Type: The type of format. See the type codes below.
- Expression: The formatting expression. The expression will hold different types of values depending on the format type. Within the data frame, this expression is stored as a character string.
- Label: The label for user-defined, "U" type formats.
- Order: The order for user-defined, "U" type formats.
- Factor: An optional column for "U" type formats that sets the "as.factor" parameter. Valid values are TRUE, FALSE, or NA.

Any additional columns will be ignored. Column names are case-insensitive.

Valid values for the "Type" column are as follows:

- U: User Defined List created with the [value](#page-58-1) function.
- S: A formatting string of formatting codes. See [FormattingStrings.](#page-47-1)
- F: A vectorized function.
- V: A named vector lookup.

The "Label", "Order", and "Factor" columns are used only for a type "U", user-defined format created with the [value](#page-58-1) function.

### See Also

Other fmt: [as.data.frame.fmt\(](#page-3-1)), [as.fmt\(](#page-21-1)), [condition\(](#page-24-1)), [is.format\(](#page-50-1)), [labels.fmt\(](#page-52-1)), [print.fmt\(](#page-55-1)), [value\(](#page-58-1))

```
# Create a user-defined format
f1 <- value(condition(x == "A", "Label A"),condition(x == "B", "Label B"),condition(TRUE, "Other"))
# Convert user-defined format to data frame to view the structure
df <- as.data.frame(f1)
print(df)
# Name Type Expression Label Order Factor
# 1 f1 U x == "A" Label A NA FALSE
# 2 f1 U x == "B" Label B NA FALSE
# 3 f1 U TRUE Other NA FALSE
# Convert data frame back to a user-defined format
f2 \leq -as.fmt(df)
```
#### <span id="page-24-0"></span>condition 25

```
# Use re-converted format
fapply(c("A", "B", "C", "B"), f2)
# [1] "Label A" "Label B" "Other" "Label B"
```
#### <span id="page-24-1"></span>condition *Define a condition for a user-defined format*

#### Description

The condition function creates a condition for a user-defined format. It is typically used in conjunction with the [value](#page-58-1) function.

#### Usage

condition(expr, label, order = NULL)

#### Arguments

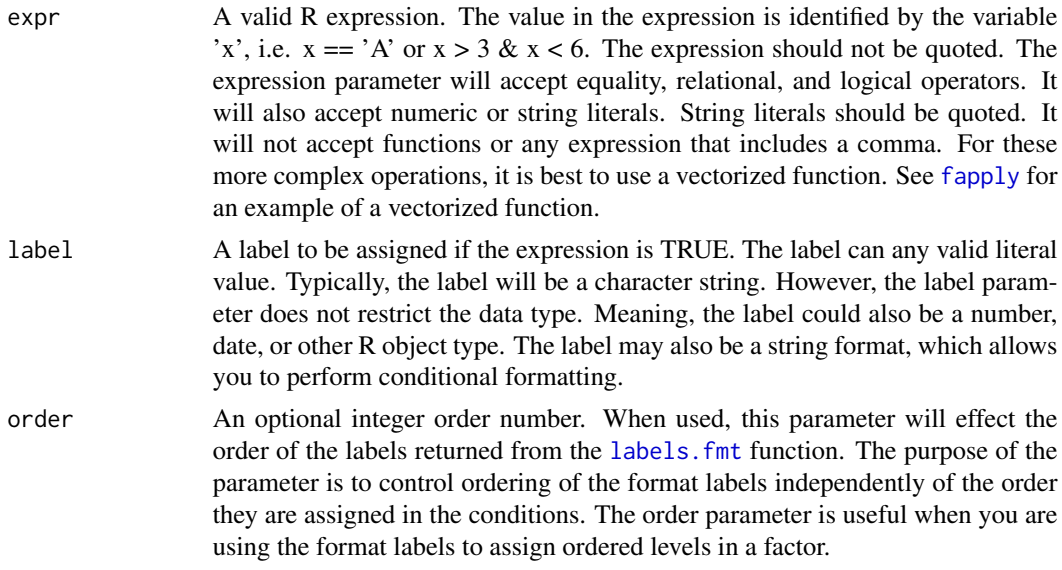

#### Details

The condition function creates a condition as part of a format definition. The format is defined using the [value](#page-58-1) function. The condition is defined as an expression/label pair. The expression parameter can be any valid R expression. The label parameter can be any valid literal. Conditions are evaluated in the order they are assigned. A default condition is created by assigning the expression parameter to TRUE. If your data can contain missing values, it is recommended that you test for those values first. Any data values that do not meet one of the conditions will fall through the format as-is.

The condition object is an S3 class of type "fmt\_cond". The condition labels can be extracted from the format using the labels function.

The format object may be applied to a vector using the fapply function. See [fapply](#page-27-1) for further details.

#### Value

The new condition object.

#### See Also

[fdata](#page-35-1) to apply formatting to a data frame, [value](#page-58-1) to define a format, [levels](#page-0-0) or [labels.fmt](#page-52-1) to access the labels, and [fapply](#page-27-1) to apply the format to a vector.

Other fmt: [as.data.frame.fmt\(](#page-3-1)), [as.fmt\(](#page-21-1)), [as.fmt.data.frame\(](#page-22-1)), [is.format\(](#page-50-1)), [labels.fmt\(](#page-52-1)), [print.fmt\(](#page-55-1)), [value\(](#page-58-1))

#### Examples

```
# Set up vector
v1 \leq -c("A", "B", "C", "B")# Define format
fmt1 <- value(condition(x == "A", "Label A"),
              condition(x == "B", "Label B"),condition(TRUE, "Other"))
# Apply format to vector
v2 <- fapply(v1, fmt1)
v2
# [1] "Label A" "Label B" "Other" "Label B"
```
descriptions *Get or set descriptions for data frame columns*

### Description

The descriptions function extracts all assigned description attributes from a data frame, and returns them in a named list. The function also assigns description attributes from a named list.

#### Usage

descriptions(x)

descriptions(x) <- value

#### Arguments

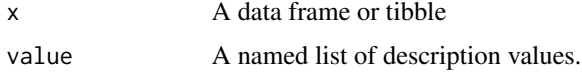

<span id="page-25-0"></span>

#### <span id="page-26-0"></span>descriptions 27

### Details

If descriptions are assigned to the "description" attributes of the data frame columns, the descriptions function will extract those values. The function will return the description values in a named list, where the names correspond to the name of the column that the description was assigned to. If a column does not have a description attribute assigned, that column will not be included in the list.

When used on the receiving side of an assignment, the function will assign descriptions to a data frame. The description values should be in a named list, where each name corresponds to the name of the data frame column to assign values to.

Finally, if you wish to clear out the description attributes, assign a NULL value to the descriptions function.

### Value

A named list of description values.

#### See Also

[fdata](#page-35-1) to display formatted data, [value](#page-58-1) to create user-defined formats, and [fapply](#page-27-1) to apply formatting to a vector.

```
# Take subset of data
df1 <- mtcars[1:5, c("mpg", "cyl") ]
# Print current state
print(df1)
# mpg cyl
# Mazda RX4 21.0 6
# Mazda RX4 Wag 21.0 6
# Datsun 710 22.8 4
# Hornet 4 Drive 21.4 6
# Hornet Sportabout 18.7 8
# Assign descriptions
descriptions(df1) <- list(mpg = "Miles per Gallon", cyl = "Cylinders")
# Display descriptions
descriptions(df1)
# $mpg
# [1] "Miles per Gallon"
#
# $cyl
# [1] "Cylinders"
# Clear descriptions
descriptions(df1) <- NULL
# Confirm descriptions are cleared
descriptions(df1)
# list()
```
<span id="page-27-1"></span><span id="page-27-0"></span>

The fapply function applies formatting to a vector.

#### Usage

 $fapply(x, format = NULL, width = NULL, justify = NULL)$ 

### Arguments

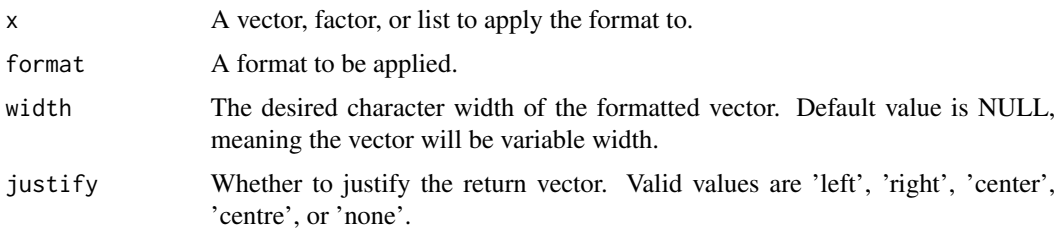

### Details

The fapply function accepts several types of formats: formatting strings, named vectors, vectorized functions, or user-defined formats. It also accepts a formatting list, composed of any of the previous types. The function will first determine the type of format, and then apply the format in the appropriate way. Results are returned as a vector.

The function also has parameters for width and justification.

Parameters may also be passed as attributes on the vector. See the [fattr](#page-31-1) function for additional information on setting formatting attributes.

#### Value

A vector of formatted values.

#### Types of Formats

The fapply function will process any of the following types of formats:

- Formatting string: A single string will be interpreted as a formatting string. See the [Format](#page-47-1)[tingStrings](#page-47-1) documentation for further details.
- Named vector: A named vector can serve as a lookup list or decode for a vector. You can use a named vector to perform simple lookups on character vectors.
- Format object: A format object may be created using the [value](#page-58-1) function. The format object is included in the fmtr package, and is specially designed for data categorization.

#### <span id="page-28-0"></span>fapply 29

• Vectorized formatting function: A vectorized function provides the most flexibility and power over your formatting. You can use an existing formatting function from any package, or create your own vectorized formatting function using [Vectorize](#page-0-0).

fapply will also accept a formatting list, which can contain any number of formats from the above list. To create a formatting list, see the [flist](#page-37-1) function.

### See Also

[fcat](#page-34-1) to create a format catalog, [value](#page-58-1) to define a format, [fattr](#page-31-1) to easily set the formatting attributes of a vector, and [flist](#page-37-1) to define a formatting list. Also see [fdata](#page-35-1) to apply formats to an entire data frame, and [FormattingStrings](#page-47-1) for how to define a formatting string.

```
## Example 1: Formatting string ##
v1 <- c(1.235, 8.363, 5.954, 2.465)
# Apply string format.
fapply(v1, "%.1f")
# [1] "1.2" "8.4" "6.0" "2.5"
## Example 2: Named vector ##
# Set up vector
v2 <- c("A", "B", "C", "B")
# Set up named vector for formatting
fmt2 <- c(A = "Label A", B = "Label B", C = "Label C")# Apply format to vector
fapply(v2, fmt2)
# [1] "Label A" "Label B" "Label C" "Label B"
## Example 3: User-defined format ##
# Define format
fmt3 <- value(condition(x == "A", "Label A"),condition(x == "B", "Label B"),condition(TRUE, "Other"))
# Apply format to vector
fapply(v2, fmt3)
# [1] "Label A" "Label B" "Other" "Label B"
## Example 4: Formatting function ##
# Set up vectorized function
fmt4 <- Vectorize(function(x) {
  if (x %in% c("A", "B"))
   ret <- paste("Label", x)
  else
   ret <- "Other"
```

```
return(ret)
})
# Apply format to vector
fapply(v2, fmt4)
# [1] "Label A" "Label B" "Other" "Label B"
## Example 5: Formatting List - Row Type ##
# Set up data
# Notice each row has a different data type
v3 <- list(2841.258, "H", Sys.Date(),
          "L", Sys.Date() + 60, 1382.8865)
v4 <- c("int", "char", "date", "char", "date", "int")
# Create formatting list
lst \le flist(type = "row", lookup = v4,
      int = function(x) format(x, digits = 2, nsmall = 1,
                                 big.mark=","),
      char = value(condition(x == "H", "High"),
                    condition(x == "L", "Low",condition(TRUE, "NA")),
      date = "%d%b%Y")# Apply formatting list to vector
fapply(v3, lst)
# [1] "2,841.3" "High" "06Jan2024" "Low" "06Mar2024" "1,382.9"
## Example 6: Formatting List - Column Type ##
# Set up data
v5 <- c(Sys.Date(), Sys.Date() + 30, Sys.Date() + 60)
v5
# [1] "2024-01-06" "2024-02-05" "2024-03-06"
# Create formatting list
lst <- flist("%B", "This month is: %s", type = "column")
# Apply formatting list to vector
fapply(v5, lst)
# [1] "This month is: January" "This month is: February" "This month is: March"
# Example 7: Conditional Formatting
# Data vector
v6 <- c(8.38371, 1.46938, 3.28783, NA, 0.98632)
# User-defined format
fmt5 <- value(condition(is.na(x), "Missing"),
             condition(x < 1, "Low"),condition(x > 5, "High"),
             condition(TRUE, "%.2f"))
# Apply format to data vector
fapply(v6, fmt5)
# [1] "High" "1.47" "3.29" "Missing" "Low"
```
<span id="page-30-0"></span>

The fapply2 function applies formatting to two different vectors, and combines them into a single vector. This function is useful in cases where your data is in two different variables, and you would like them displayed as a single column for reporting purposes. For example, if you wish to create one column to display mean and standard deviation.

#### Usage

```
fapply2(
 x1,
  x2,
  format1 = NULL,format2 = NULL,
  sep = " "width = NULL,
  justify = NULL
)
```
### Arguments

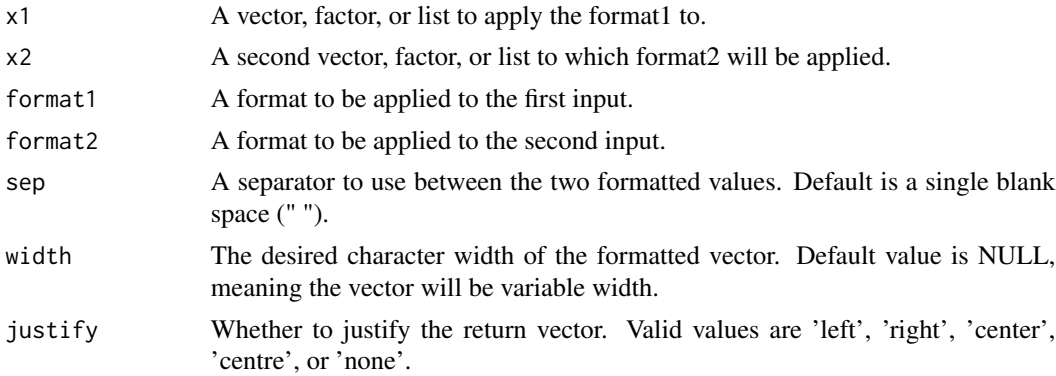

### Details

The [fapply](#page-27-1)2 function works nearly the same as fapply. The difference is it has parameters for two vectors and formats instead of one. The output of the function is a single vector. The function essentially calls [fapply](#page-27-1) on each vector and pastes them together afterwards.

There is an additional sep parameter so you can define a separator between the two formatted values. The width and justify parameters will apply to the single vector result. The function will also pick up format attributes on the supplied vectors.

The fapply2 function accepts any of the format types that [fapply](#page-27-1) accepts. See [fapply](#page-27-1) for additional information on the types of formats that can be applied.

<span id="page-31-0"></span>Parameters may also be passed as attributes on the vector. See the [fattr](#page-31-1) function for additional information on setting formatting attributes.

#### Value

A vector of formatted values.

### See Also

[fapply](#page-27-1) to format a single input, [fcat](#page-34-1) to create a format catalog, [value](#page-58-1) to define a format, [fattr](#page-31-1) to easily set the formatting attributes of a vector, and [flist](#page-37-1) to define a formatting list. Also see [fdata](#page-35-1) to apply formats to an entire data frame, and [FormattingStrings](#page-47-1) for how to define a formatting string.

#### Examples

```
# Create sample data
dt \leq c(2.1, 5, 6, 9, 2, 7, 3)
# Calculate mean and standard deviation
v1 \leftarrow \text{mean}(dt)v2 \leftarrow sd(dt)# Apply formats and combine
fapply2(v1, v2, "%.1f", "(%.2f)")
# [1] "4.9 (2.66)"
```
<span id="page-31-1"></span>

#### fattr *Set formatting attributes*

### Description

Assign formatting attributes to a vector.

#### Usage

```
fattr(
  x,
  format = NULL,width = NULL,justify = NULL,
  label = NULL,
  description = NULL,
  keep = TRUE
)
```
#### <span id="page-32-0"></span>fattr 33

### Arguments

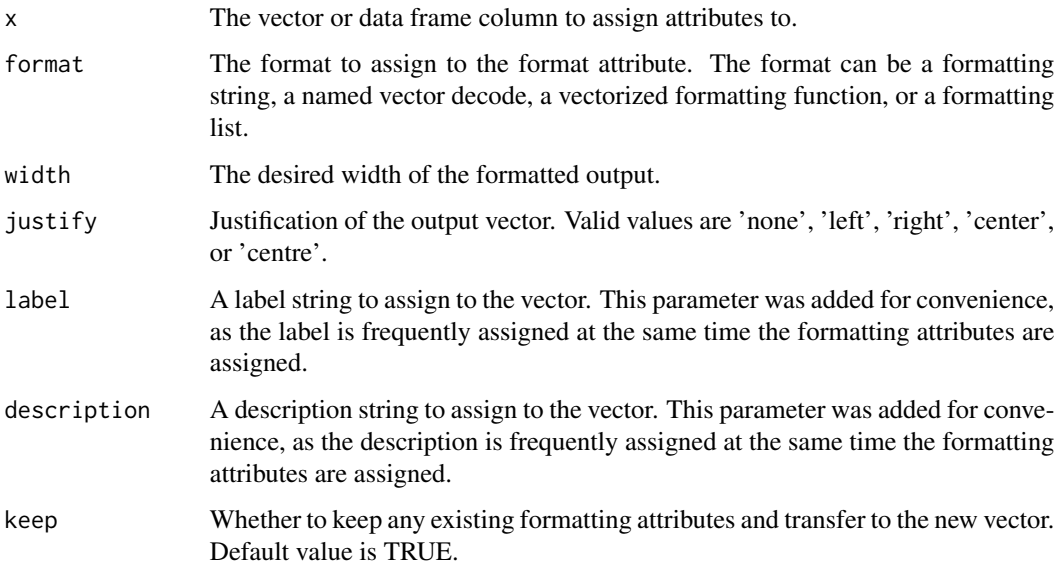

### Details

The fattr function is a convenience function for assigning formatting attributes to a vector. The function accepts parameters for format, width, and justify. Any formatting attributes assigned can be applied using [fapply](#page-27-1) or [fdata](#page-35-1).

### Value

The vector with formatting attributes assigned.

### See Also

[fdata](#page-35-1) to apply formats to a data frame, [fapply](#page-27-1) to apply formats to a vector. See [FormattingStrings](#page-47-1) for documentation on formatting strings.

```
# Create vector
a <- c(1.3243, 5.9783, 2.3848)
# Assign format attributes
a \leq fattr(a, format = "%.1f", width = 10, justify = "center")# Apply format attributes
fapply(a)
\# [1] " 1.3 " " 6.0 " " 2.4 "
```
<span id="page-33-0"></span>

Assign formatting attributes to a vector

### Usage

 $fattr(x) \leq value$ 

### Arguments

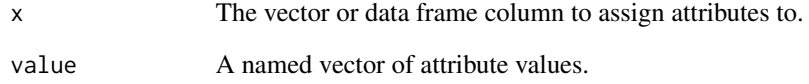

### Details

The fattr function is a convenience function for assigning formatting attributes to a vector. The function accepts a named list of formatting attributes. Valid names are 'format', 'width', 'justify', 'label' and 'description'. See [fattr](#page-31-1) for additional details.

### See Also

[fdata](#page-35-1) to apply formats to a data frame, [fapply](#page-27-1) to apply formats to a vector.

```
# Create vector
a <- c(1.3243, 5.9783, 2.3848)
# Assign format attributes
fattr(a) \le list(format = "%.1f")
# Apply format attributes
fapply(a)
# [1] "1.3" "6.0" "2.4"
```
A format catalog is a collection of formats. A format collection allows you to manage and store formats as a unit. The fcat function defines the format catalog.

#### Usage

 $fcat(..., log = TRUE)$ 

#### Arguments

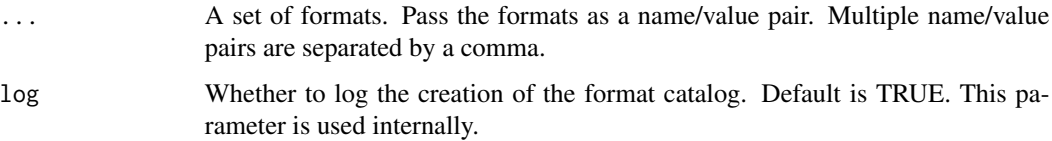

### Details

A format catalog is an S3 object of class "fcat". The purpose of the catalog is to combine related formats, and allow you to manipulate all of them as a single object. The format catalog can be saved to/from a file using the [write.fcat](#page-61-1) and [read.fcat](#page-56-1) functions. A format catalog can also be converted to/from a data frame using the [as.fcat.data.frame](#page-6-1) and [as.data.frame.fcat](#page-2-1) functions. Formats are accessed in the catalog using list syntax.

A format catalog can be used to assign formats to a data frame or tibble using the [formats](#page-45-1) function. Formats may be applied using the [fdata](#page-35-1) and [fapply](#page-27-1) functions.

A format catalog may contain any type of format except a formatting list. Allowed formats include a formatting string, a named vector lookup, a user-defined format, and a vectorized formatting function. A formatting list can be converted to a format catalog and saved independently. See the [flist](#page-37-1) function for more information on formatting lists.

#### Value

The format catalog object.

### See Also

[formats](#page-45-1) function for assigning formats to a data frame, and the [fdata](#page-35-1) and [fapply](#page-27-1) functions for applying formats.

Other fcat: [as.data.frame.fcat\(](#page-2-1)), [as.fcat\(](#page-5-1)), [as.fcat.data.frame\(](#page-6-1)), [as.fcat.fmt\\_lst\(](#page-8-1)), [as.fcat.list\(](#page-8-2)), [is.fcat\(](#page-48-1)), [print.fcat\(](#page-54-1)), [read.fcat\(](#page-56-1)), [write.fcat\(](#page-61-1))

<span id="page-34-1"></span><span id="page-34-0"></span>

### Examples

```
# Create format catalog
c1 \leq fcat(num_fmt = "%.1f",
          label_fmt = value(condition(x == "A", "Label A"),condition(x == "B", "Label B"),
                             condition(TRUE, "Other")),
           date_fmt = "ddbxy"# Use formats in the catalog
fapply(2, c1$num_fmt)
# [1] "2.0"
fapply(c("A", "B", "C", "B"), c1$label_fmt)
# [1] "Label A" "Label B" "Other" "Label B"
fapply(Sys.Date(), c1$date_fmt)
# [1] "06Jan2024"
```
fdata *Format a data frame or tibble*

#### **Description**

The fdata function applies formatting attributes to the entire data frame.

#### Usage

 $fdata(x, \ldots)$ 

#### Arguments

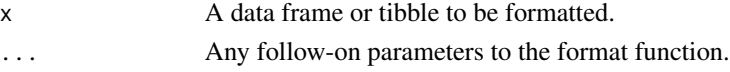

#### Details

If formats are assigned to the "format" attributes of the data frame columns, the fdata function will apply those formats to the specified columns, and return a new, formatted data frame. Formats can be specified as formatting strings, named vectors, user-defined formats, or vectorized formatting functions. The fdata function will apply the format to the associated column data using the [fapply](#page-27-1) function. A format can also be specified as a formatting list of the previous four types. See the [fapply](#page-27-1) function for additional information.

After formatting each column, the fdata function will call the base R [format](#page-0-0) function on the data frame. Any follow on parameters will be sent to the format function.

The fdata function will also apply any width or justify attributes assigned to the data frame columns. These attributes can be controlled at the column level. Using attributes to assign formatting and fdata to apply those attributes gives you a great deal of control over how your data is presented.

<span id="page-35-0"></span>

<span id="page-36-0"></span>fdata 37

### Value

A new, formatted data frame or tibble with the formats applied.

#### See Also

[fcat](#page-34-1) to create a format catalog, [fapply](#page-27-1) to apply a format to a vector, [value](#page-58-1) to define a format object, [fattr](#page-31-1) to assign formatting specifications to a single column/vector, and the [formats](#page-45-1), [widths](#page-60-1), and [justification](#page-51-1) functions to get or set formatting for an entire data frame. Also see [Format](#page-47-1)[tingStrings](#page-47-1) for documentation on formatting strings.

```
# Construct data frame from state vectors
df <- data.frame(state = state.abb, area = state.area)[1:10, ]
# Calculate percentages
df$pct <- df$area / sum(state.area) * 100
# Before formatting
df
# state area pct
# 1 AL 51609 1.42629378
# 2 AK 589757 16.29883824
# 3 AZ 113909 3.14804973
# 4 AR 53104 1.46761040
# 5 CA 158693 4.38572418
# 6 CO 104247 2.88102556
# 7 CT 5009 0.13843139
# 8 DE 2057 0.05684835
# 9 FL 58560 1.61839532
# 10 GA 58876 1.62712846
# Create state name lookup list
name_lookup <- state.name
names(name_lookup) <- state.abb
# Assign formats
forms(df) \leq list(state = name\_lookup,area = function(x) format(x, big.mark = ","),
                 pct = "% .1f%")
# Apply formats
fdata(df)
# state area pct
# 1 Alabama 51,609 1.4%
# 2 Alaska 589,757 16.3%
# 3 Arizona 113,909 3.1%
# 4 Arkansas 53,104 1.5%
# 5 California 158,693 4.4%
# 6 Colorado 104,247 2.9%
# 7 Connecticut 5,009 0.1%
# 8 Delaware 2,057 0.1%
```

```
# 9 Florida 58,560 1.6%
# 10 Georgia 58,876 1.6%
```
<span id="page-37-1"></span>

#### flist *Create a formatting list*

#### Description

A formatting list contains more than one formatting object.

### Usage

```
first(..., type = "column", lookup = NULL, simplify = TRUE)
```
### Arguments

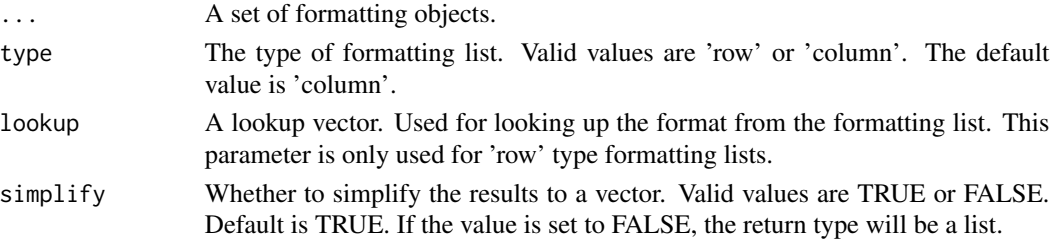

### Details

To apply more than one formatting object to a vector, use a formatting list. There are two types of formatting list: column and row. The column type formatting lists applies all formats to all values in the vector. The row type formatting list can apply a different format to each value in the vector.

Further, there are two styles of row type list: ordered and lookup. The ordered style applies each format in the list to the vector values in the order specified. The ordered style will recycle the formats as needed. The lookup style formatting list uses a lookup to determine which format from the list to apply to a particular value of the vector. The lookup column values should correspond to names on the formatting list.

Examples of column type and row type formatting lists are given below.

### Value

A vector or list of formatted values. The type of return value can be controlled with the simplify parameter. The default return type is a vector.

#### See Also

[fapply](#page-27-1) for information on how formats are applied to a vector, [value](#page-58-1) for how to create a userdefined format, and [as.flist](#page-11-1) to convert an existing list of formats to a formatting list. Also see [FormattingStrings](#page-47-1) for details on how to use formatting strings.

Other flist: [as.data.frame.fmt\\_lst\(](#page-4-1)), [as.flist\(](#page-11-1)), [as.flist.data.frame\(](#page-13-1)), [as.flist.fcat\(](#page-15-1)), [as.flist.list\(](#page-18-1)), [as.flist.tbl\\_df\(](#page-19-1)), [is.flist\(](#page-49-1)), [print.fmt\\_lst\(](#page-55-2)), [read.flist\(](#page-57-1)), [write.flist\(](#page-63-1))

# Examples

```
## Example 1: Formatting List - Column Type ##
# Set up data
v1 <- c(Sys.Date(), Sys.Date() + 30, Sys.Date() + 60)
# Create formatting list
fl1 <- flist("%B", "The month is: %s")
# Apply formatting list to vector
fapply(v1, fl1)
# [1] "The month is: October" "The month is: November" "The month is: December"
## Example 2: Formatting List - Row Type ordered ##
# Set up data
# Notice each row has a different data type
l1 <- list("A", 1.263, as.Date("2020-07-21"),
          "B", 5.8732, as.Date("2020-10-17"))
# These formats will be recycled in the order specified
fl2 <- flist(type = "row",
             c(A = "Label A", B = "Label B")."%.1f",
             "%d%b%Y")
fapply(l1, fl2)
# [1] "Label A" "1.3" "21Jul2020" "Label B" "5.9" "17Oct2020"
## Example 3: Formatting List - Row Type with lookup ##
#' # Create formatting list
fl3 <- flist(type = "row",
             DEC1 = "%, 1f"DEC2 = "%, 2f"PCT1 = "%.1f%%")
# Set up data
df <- data.frame(CODE = c("DEC1", "DEC2", "PCT1", "DEC2", "PCT1"),
                 VAL = c(41.258, 62.948, 12.125, 65.294, 15.825))
# Assign lookup
fl3$lookup <- df$CODE
# Apply Formatting List
fapply(df$VAL, fl3)
# [1] "41.3" "62.95" "12.1%" "65.29" "15.8%"
## Example 4: Formatting List - Values with Units ##
#' # Create formatting list
f14 \leftarrow \text{flist(type} = "row",BASO = \frac{1}{2}.2f x10(9)/L",
```
flist 39

```
EOS = \frac{1}{2} .2f x10(9)/L",
            HCT = "%.1f%%",
            HGB = "%.1f g/dL")
# Set up data
df <- data.frame(CODE = c("BASO", "EOS", "HCT", "HGB"),
                VAL = c(0.02384, 0.14683, 40.68374, 15.6345))
# Assign lookup
fl4$lookup <- df$CODE
# Apply Formatting List
df$VALC <- fapply(df$VAL, fl4)
# View results
df
# CODE VAL VALC
# 1 BASO 0.02384 0.02 x10(9)/L
# 2 EOS 0.14683 0.15 x10(9)/L
# 3 HCT 40.68374 40.7%
# 4 HGB 15.63450 15.6 g/dL
```
<span id="page-39-1"></span>fmt\_cnt\_pct *Formatted count and percent*

### Description

A function to calculate and format a count and percent.

### Usage

```
fmt_cnt_pct(x, denom = NULL, format = "%5.1f", na = NULL, zero = NULL)
```
### Arguments

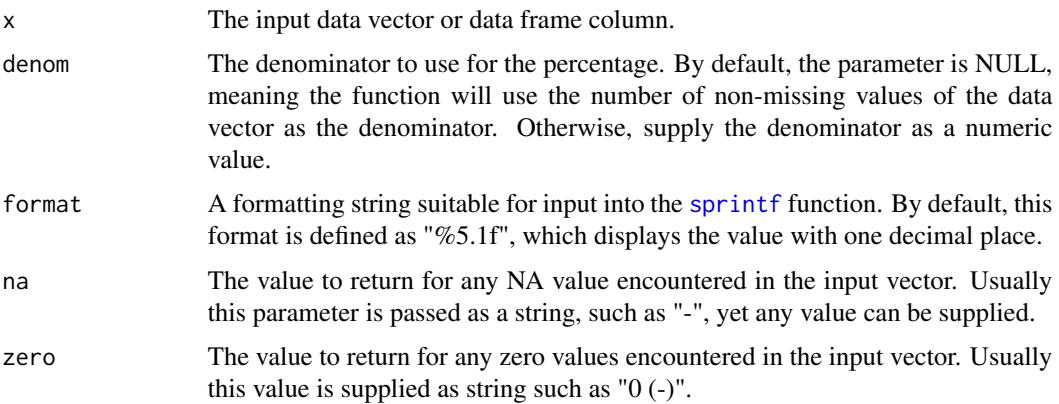

#### <span id="page-40-0"></span>Details

This function calculates a percent and appends to the provided count. The input vector is assumed to contain the counts. This function will not perform counting. It will calculate percentages and append to the given counts.

The result is then formatted using [sprintf](#page-0-0). By default, the number of non-missing values in the input data vector is used as the denominator. Alternatively, you may supply the denominator using the denom parameter. You may also control the percent format using the format parameter. The function will return any NA values in the input data unaltered.

If the calculated percentage is between 0% and 1%, the function will display " $(< 1.0\%)$ " as the percentage value. Zero values will be displayed as "( 0.0%)"

### Value

A character vector of formatted counts and percents.

#### See Also

Other helpers: [fmt\\_mean\\_sd\(](#page-40-1)), [fmt\\_median\(](#page-41-1)), [fmt\\_n\(](#page-42-1)), [fmt\\_quantile\\_range\(](#page-43-1)), [fmt\\_range\(](#page-44-1))

### Examples

```
v1 \leq c(4, 3, 8, 6, 9, 5, NA, 0, 7, 4, 3, 7)# Format count and percent
fmt_cnt_pct(v1)
# Output
# [1] "4 ( 36.4%)" "3 ( 27.3%)" "8 ( 72.7%)" "6 ( 54.5%)"
# [5] "9 ( 81.8%)" "5 ( 45.5%)" NA "0 ( 0.0%)"
# [9] "7 ( 63.6%)" "4 ( 36.4%)" "3 ( 27.3%)" "7 ( 63.6%)"
# Custom values for NA and zero
fmt\_cnt\_pot(v1, na = "N/A", zero = "0 (-)")# Custom NA and zero output
# [1] "4 ( 36.4%)" "3 ( 27.3%)" "8 ( 72.7%)" "6 ( 54.5%)"
# [5] "9 ( 81.8%)" "5 ( 45.5%)" "N/A" "0 (-)"
# [9] "7 ( 63.6%)" "4 ( 36.4%)" "3 ( 27.3%)" "7 ( 63.6%)"
```
<span id="page-40-1"></span>fmt\_mean\_sd *Formatted mean and standard deviation*

#### **Description**

A function to calculate and format a mean and standard deviation.

#### Usage

 $fmt_mean_s d(x, format = "%.1f", sd_format = NULL)$ 

### <span id="page-41-0"></span>Arguments

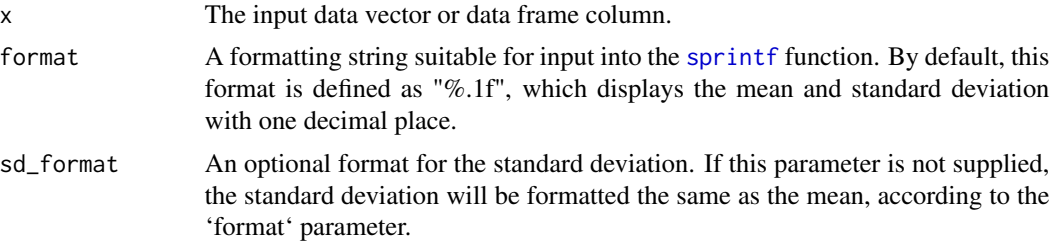

### Details

This function calculates a mean and standard deviation, and formats using [sprintf](#page-0-0). You may control the format using the **format** parameter. Function will ignore NA values in the input data. Results are returned as a character vector.

### Value

The formatted mean and standard deviation.

### See Also

Other helpers: [fmt\\_cnt\\_pct\(](#page-39-1)), [fmt\\_median\(](#page-41-1)), [fmt\\_n\(](#page-42-1)), [fmt\\_quantile\\_range\(](#page-43-1)), [fmt\\_range\(](#page-44-1))

### Examples

v1 <- c(4.3, 3.7, 8.7, 6.1, 9.2, 5.6, NA, 0.7, 7.8, 4.9)

# Format mean and standard deviation fmt\_mean\_sd(v1) # "5.7 (2.7)"

<span id="page-41-1"></span>fmt\_median *Formatted Median*

### Description

A function to calculate and format a median.

### Usage

 $fmt_m$ edian(x, format = "%.1f")

#### Arguments

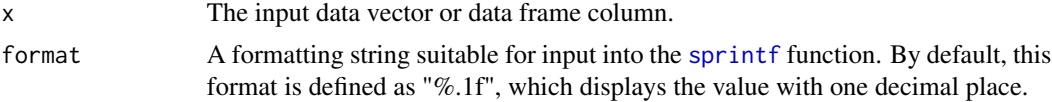

#### <span id="page-42-0"></span> $fmt_n$  43

## Details

This function calculates a median using the stats package [median](#page-0-0) function, and then formats the output using [sprintf](#page-0-0). You may control the format using the format parameter. Function will ignore any NA values in the input data. Results are returned as a character vector.

#### Value

The formatted median value.

## See Also

Other helpers: [fmt\\_cnt\\_pct\(](#page-39-1)), [fmt\\_mean\\_sd\(](#page-40-1)), [fmt\\_n\(](#page-42-1)), [fmt\\_quantile\\_range\(](#page-43-1)), [fmt\\_range\(](#page-44-1))

#### Examples

v1 <- c(4.3, 3.7, 8.7, 6.1, 9.2, 5.6, NA, 0.7, 7.8, 4.9) # Format median fmt\_median(v1) # "5.6"

<span id="page-42-1"></span>

fmt\_n *Formatted Count*

### Description

A function to calculate and format a numeric count.

### Usage

 $fmt_n(x)$ 

### Arguments

x The input data vector or data frame column.

### Details

This function calculates a count using the Base R [sum](#page-0-0) function. NA values are not counted. Results are returned as a character vector.

#### Value

The formatted count value.

### See Also

Other helpers: [fmt\\_cnt\\_pct\(](#page-39-1)), [fmt\\_mean\\_sd\(](#page-40-1)), [fmt\\_median\(](#page-41-1)), [fmt\\_quantile\\_range\(](#page-43-1)), [fmt\\_range\(](#page-44-1))

### Examples

```
# Create example vector
v1 <- c(4.3, 3.7, 8.7, 6.1, 9.2, 5.6, NA, 0.7, 7.8, 4.9)
# Format n
fmt_n(v1)
# "9"
```
<span id="page-43-1"></span>fmt\_quantile\_range *Formatted Quantile Range*

### Description

A function to calculate and format a quantile range.

### Usage

```
fmt_quantile_range(
 x,
 format = "%.1f",
  sep = "-",
 lower = 0.25,
 upper = 0.75,
  type = 7\lambda
```
#### Arguments

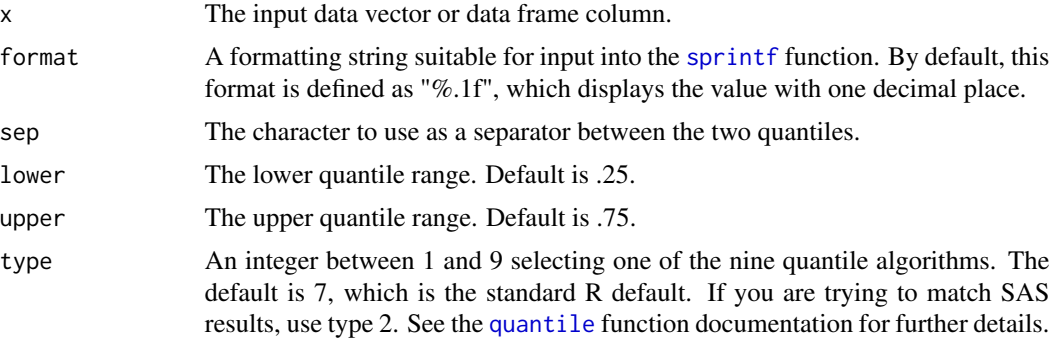

### Details

This function calculates a quantile range using the stats package [quantile](#page-0-0) function, and then formats the output using [sprintf](#page-0-0). You may control the format using the format parameter. Function will ignore any NA values in the input data. Results are returned as a character vector.

By default, the function calculates the 1st and 3rd quantiles at .25 and .75. The upper and lower quantile ranges may be changed with the upper and lower parameters.

<span id="page-43-0"></span>

### <span id="page-44-0"></span>fmt\_range 45

### Value

The formatted quantile range.

### See Also

Other helpers: [fmt\\_cnt\\_pct\(](#page-39-1)), [fmt\\_mean\\_sd\(](#page-40-1)), [fmt\\_median\(](#page-41-1)), [fmt\\_n\(](#page-42-1)), [fmt\\_range\(](#page-44-1))

#### Examples

```
# Create example vector
v1 <- c(4.3, 3.7, 8.7, 6.1, 9.2, 5.6, NA, 0.7, 7.8, 4.9)
# Format Quantiles
fmt_quantile_range(v1)
# "4.3 - 7.8"
```
<span id="page-44-1"></span>fmt\_range *Formatted Range*

### Description

A function to calculate and format a numeric range.

### Usage

 $fmt_range(x, format = "%s", sep = "-")$ 

### Arguments

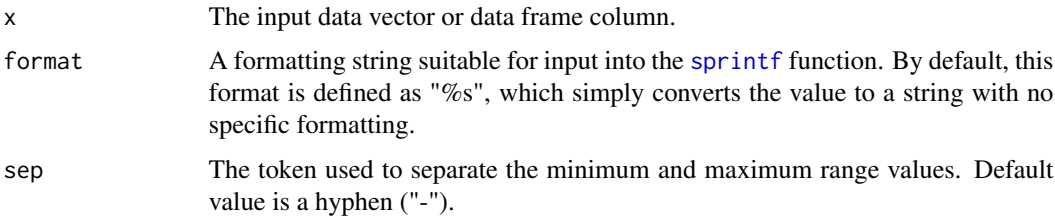

#### Details

This function calculates a [range](#page-0-0) using the Base R range function, and then formats the output using [sprintf](#page-0-0). You may control the format using the format parameter. Any NA values in the input data are ignored. Results are returned as a character vector.

#### Value

The formatted range values.

### See Also

Other helpers: [fmt\\_cnt\\_pct\(](#page-39-1)), [fmt\\_mean\\_sd\(](#page-40-1)), [fmt\\_median\(](#page-41-1)), [fmt\\_n\(](#page-42-1)), [fmt\\_quantile\\_range\(](#page-43-1))

### Examples

```
# Create example vector
v1 <- c(4.3, 3.7, 8.7, 6.1, 9.2, 5.6, NA, 0.7, 7.8, 4.9)
# Format range
fmt_range(v1)
# "0.7 - 9.2"
```
<span id="page-45-1"></span>formats *Get or set formats for a data frame*

#### Description

The formats function extracts all assigned formats from a data frame, and returns them in a named list. The function also assigns formats from a named list.

#### Usage

formats(x)

formats $(x)$  <- value

#### Arguments

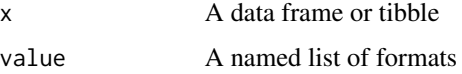

### Details

If formats are assigned to the "format" attributes of the data frame columns, the formats function will extract those formats. The function will return the formats in a named list, where the names correspond to the name of the column that the format was assigned to. If a column does not have a format attribute assigned, that column will not be included in the list.

When used on the receiving side of an assignment, the function will assign formats to a data frame. The formats should be in a named list, where each name corresponds to the data frame column to assign the format to.

The formats function can also accept a format catalog as input. This feature allows you to save formats in metadata, load them into a format catalog, and quickly assign them to a data frame or tibble. See the [fcat](#page-34-1) function for additional information.

Finally, if you wish to clear out format attributes, assign a NULL value to the formats function.

<span id="page-45-0"></span>

#### <span id="page-46-0"></span>formats 47

### Value

A named list of formats.

### See Also

[fdata](#page-35-1) to display formatted data, [value](#page-58-1) to create user-defined formats, [fapply](#page-27-1) to apply formats to a vector, and [fcat](#page-34-1) to create a format catalog. Also see [FormattingStrings](#page-47-1) for documentation on formatting strings.

```
# Take subset of data
df1 <- mtcars[1:5, c("mpg", "cyl") ]
# Print current state
print(df1)
# mpg cyl
# Mazda RX4 21.0 6
# Mazda RX4 Wag 21.0 6
# Datsun 710
# Hornet 4 Drive 21.4 6
# Hornet Sportabout 18.7 8
# Assign formats
attr(df1$mpg, "format") <- value(condition(x >= 20, "High"),
                             condition(x < 20, "Low")attr(df1$cy1, "format") \leftarrow function(x) format(x, nsmall = 1)# Display formatted data
fdata(df1)
# mpg cyl
# Mazda RX4 High 6.0
# Mazda RX4 Wag High 6.0
# Datsun 710
# Hornet 4 Drive High 6.0
# Hornet Sportabout Low 8.0
# Extract format list
lst <- formats(df1)
# Alter format list and reassign
lst$mpg <- value(condition(x >= 22, "High"),
               condition(x < 22, "Low")lst$cyl <- function(x) format(x, nsmall = 2)
formats(df1) <- lst
# Display formatted data
fdata(df1)
# mpg cyl
# Mazda RX4
# Mazda RX4 Wag Low 6.00
# Datsun 710
```

```
# Hornet 4 Drive Low 6.00
# Hornet Sportabout Low 8.00
# Clear formats
formats(df1) <- NULL
# Confirm formats are cleared
formats(df1)
# list()
```
<span id="page-47-1"></span>FormattingStrings *Formatting Strings*

### Description

Formatting codes for formatting strings follow the conventions of the base R [strptime](#page-0-0) and [sprintf](#page-0-0) functions. See below for further details.

### Details

The fmtr packages accepts single strings as formatting specifications. These formatting strings are interpreted differently depending on the data type of the vector being formatted. For date and datetime vectors, the string will be interpreted as an input to the base R strptime function. For all other types of vectors, the formatting string will be interpreted as an input to the sprintf function.

The formatting codes for these functions are simple to use. For example, the code  $f$  $ply$ (as.Date("1970-01-01"), "%B %d, %Y") will produce the output "January 01, 1970". The code fapply(1.2345, "%.1f") will produce the output "1.2".

Below are some commonly used formatting codes for dates:

- $% d = day$  as a number
- $\%a$  = abbreviated weekday
- $%A =$  unabbreviated weekday
- $\%$ m = month
- $%b =$  abbreviated month
- $%B =$  unabbreviated month
- $\%y = 2$ -digit year
- $\%$ Y = 4-digit year
- $%H = hour (24 hour clock)$
- $\%$ I = hour (12 hour clock)
- $\%M$  = minute
- $%S = second$
- $\%p = AM/PM$  indicator

<span id="page-47-0"></span>

#### <span id="page-48-0"></span>is.fcat 49

See the [strptime](#page-0-0) function for additional codes and examples of formatting dates and times. Below are some commonly used formatting codes for other data types:

- $\%s = string$
- $% d = integer$
- $\%$ f = floating point number

See the [sprintf](#page-0-0) function for additional codes and examples of formatting other data types.

### See Also

[fapply](#page-27-1) for formatting vectors, and [fdata](#page-35-1) for formatting data frames.

#### Examples

```
# Examples for formatting dates and times
t \leq Sys.time()
fapply(t, "%d/%m/%Y") # Day/Month/Year
fapply(t, "%d%b%Y") # Day abbreviated month year
fapply(t, "%y-%m") # Two digit year - month
fapply(t, "%A, %B %d") # Weekday, unabbreviated month and date
fapply(t, "%Y-%m%-%d %H:%M:%S %p") # Common timestamp format
# Examples for formatting numbers
a <- 1234.56789<br>fapply(a, "%f")
                             # Floating point number
fapply(a, "%.1f") # One decimal place
fapply(a, "%8.1f") # Fixed width
fapply(a, "%-8.1f") # Fixed width left justified
fapply(a, "%08.1f") # Zero padded
fapply(a, "%+.1f") # Forced sign
fapply(-a, "%+.1f")fapply(a, "%.1f%%")
fapply(a, "$%.2f") # Currency
fapply(a, "The number is xf.") # Interpolation
```
is.fcat *Class test for a format catalog*

#### Description

This function tests whether an object is a format catalog. The format catalog has a class of "fcat".

#### Usage

is.fcat(x)

#### Arguments

x The object to test.

### <span id="page-49-0"></span>Value

TRUE or FALSE, depending on whether or not the object is a format catalog.

### See Also

```
Other fcat: as.data.frame.fcat(), as.fcat(), as.fcat.data.frame(), as.fcat.fmt_lst(),
as.fcat.list(), fcat(), print.fcat(), read.fcat(), write.fcat()
```
#### Examples

```
# Create format catalog
c1 <- fcat(num_fmt = "%.1f",
           label_fmt = value(condition(x == "A", "Label A"),condition(x == "B", "Label B"),condition(TRUE, "Other")),
           date_fmt = "%d%b%Y")
# Test for "fcat" class
is.fcat(c1)
# [1] TRUE
is.fcat(Sys.Date())
# [1] FALSE
```
<span id="page-49-1"></span>

is.flist *Is object a formatting list*

### Description

Determines if object is a formatting list of class 'fmt\_lst'.

#### Usage

is.flist(x)

### Arguments

x Object to test.

### Value

TRUE or FALSE, depending on class of object.

#### See Also

```
as.data.frame.fmt_lst(as.flist(as.flist.data.frame(as.flist.fcat(),
as.flist.list(), as.flist.tbl_df(), flist(), print.fmt_lst(), read.flist(), write.flist()
```
#### <span id="page-50-0"></span>is.format 51

#### Examples

```
# Create flist
flst <- flist("%d%b%Y", "%.1f")
is.flist(flst)
is.flist("A")
```
<span id="page-50-1"></span>is.format *Determine whether an object is a user-defined format*

### Description

The is.format function can be used to determine if an object is a user-defined format of class "fmt".

#### Usage

is.format(x)

### Arguments

x A user-defined format of class "fmt".

### Details

The is.format function returns TRUE if the object passed is a user-defined format. User-defined formats are defined using the value function. See the [value](#page-58-1) function help for further details.

### Value

A logical value or TRUE or FALSE.

#### See Also

[value](#page-58-1) to define a format, [condition](#page-24-1) to define the conditions for a format, and [fapply](#page-27-1) to apply the format to a vector.

```
as.data.frame.fmt(as.fmt(as.fmt.data.frame(condition(labels.fmt(),
print.fmt(), value()
```

```
# Define format
fmt1 <- value(condition(x == "A", "Label A"),condition(x == "B", "Label B"),condition(TRUE, "Other"))
# Check for format
is.format(fmt1)
# [1] TRUE
```

```
is.format("A")
# [1] FALSE
```
#### <span id="page-51-1"></span>justification *Get or set justification for data frame columns*

### Description

The justification function extracts all assigned justify attributes from a data frame, and returns them in a named list. The function also assigns justify attributes from a named list.

### Usage

```
justification(x)
```
justification(x) <- value

### **Arguments**

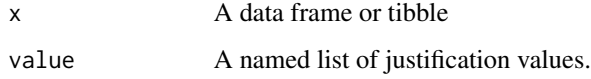

#### Details

If justification values are assigned to the "justify" attributes of the data frame columns, the justification function will extract those values. The function will return the justification values in a named list, where the names correspond to the name of the column that the justification was assigned to. If a column does not have a justify attribute assigned, that column will not be included in the list.

When used on the receiving side of an assignment, the function will assign justification to a data frame. The justification values should be in a named list, where each name corresponds to the name of the data frame column to assign values to.

Finally, if you wish to clear out the justification attributes, assign a NULL value to the justification function.

### Value

A named list of justification values.

#### See Also

[fdata](#page-35-1) to display formatted data, [value](#page-58-1) to create user-defined formats, and [fapply](#page-27-1) to apply formatting to a vector.

#### <span id="page-52-0"></span>labels.fmt 53

### Examples

```
# Take subset of data
df1 <- mtcars[1:5, c("mpg", "cyl") ]
# Print current state
print(df1)
# mpg cyl
# Mazda RX4 21.0 6
# Mazda RX4 Wag 21.0 6
# Datsun 710
# Hornet 4 Drive 21.4 6
# Hornet Sportabout 18.7 8
# Assign justification
justification(df1) <- list(mpg = "left", cyl = "right")
widths(df1) \leftarrow list(mpg = 12, cyl = 10)
fdata(df1)
# mpg cyl
# Mazda RX4 21 6
# Mazda RX4 Wag 21 6
# Datsun 710 22.8 4
# Hornet 4 Drive 21.4 6
# Hornet Sportabout 18.7 8
# Display justification
justification(df1)
# $mpg
# [1] "left"
#
# $cyl
# [1] "right"
# Display widths
widths(df1)
# $mpg
# [1] 12
#
# $cyl
# [1] 10
# Clear justification
justification(df1) <- NULL
# Confirm justifications are cleared
justification(df1)
# list()
```
<span id="page-52-1"></span>labels.fmt *Extract labels from a user-defined format*

The labels function creates a vector of labels associated with a user-defined format.

#### Usage

```
## S3 method for class 'fmt'
labels(object, ...)
```
### Arguments

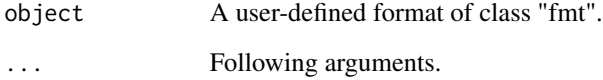

### Details

The condition function creates a condition as part of a format definition. Each condition has a label as part of its definition. The labels function extracts the labels from the conditions and returns them as a vector. While the labels will typically be of type character, they can be of any data type. See the [condition](#page-24-1) function help for further details.

#### Value

A vector of label values.

### See Also

[value](#page-58-1) to define a format, [condition](#page-24-1) to define the conditions for a format, and [fapply](#page-27-1) to apply the format to a vector.

Other fmt: [as.data.frame.fmt\(](#page-3-1)), [as.fmt\(](#page-21-1)), [as.fmt.data.frame\(](#page-22-1)), [condition\(](#page-24-1)), [is.format\(](#page-50-1)), [print.fmt\(](#page-55-1)), [value\(](#page-58-1))

```
# Define format
fmt1 <- value(condition(x == "A", "Label A"),condition(x == "B", "Label B"),condition(TRUE, "Other"))
# Extract labels
labels(fmt1)
# [1] "Label A" "Label B" "Other"
```
<span id="page-53-0"></span>

<span id="page-54-1"></span><span id="page-54-0"></span>

A class-specific instance of the print function for format catalogs. The function prints the format catalog in a tabular manner. Use verbose = TRUE to print the catalog as a list.

#### Usage

## S3 method for class 'fcat'  $print(x, ...,$  verbose =  $FALSE)$ 

#### Arguments

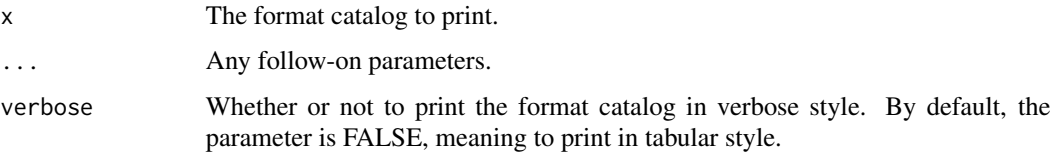

### Value

The object, invisibly.

### See Also

```
Other fcat: as.data.frame.fcat(), as.fcat(), as.fcat.data.frame(), as.fcat.fmt_lst(),
as.fcat.list(), fcat(), is.fcat(), read.fcat(), write.fcat()
```

```
#' # Create format catalog
c1 <- fcat(num_fmt = "%.1f",
           label_fmt = value(condition(x == "A", "Label A"),condition(x == "B", "Label B"),condition(TRUE, "Other")),
           date_fmt = "%d%b%Y")
# Print the catalog
```

```
print(c1)
# # A format catalog: 3 formats
# - $num_fmt: type S, "%.1f"
# - $label_fmt: type U, 3 conditions
# - $date_fmt: type S, "%d%b%Y"
```
<span id="page-55-1"></span><span id="page-55-0"></span>

Prints a format object. This function is a class-specific implementation of the the generic print method.

### Usage

```
## S3 method for class 'fmt'
print(
 x,
  ...,
 name = deparse(substitute(x, env = environment())),
  verbose = FALSE
)
```
### Arguments

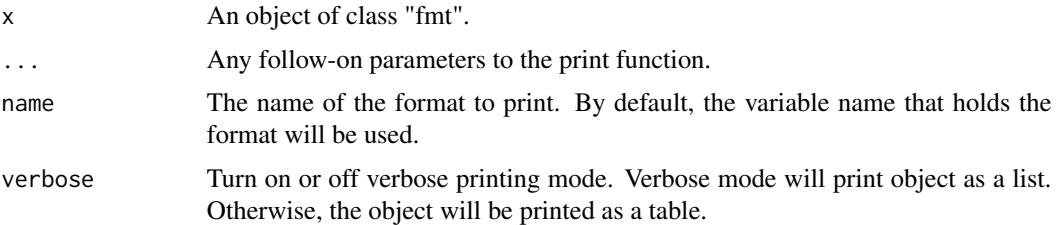

### See Also

Other fmt: [as.data.frame.fmt\(](#page-3-1)), [as.fmt\(](#page-21-1)), [as.fmt.data.frame\(](#page-22-1)), [condition\(](#page-24-1)), [is.format\(](#page-50-1)), [labels.fmt\(](#page-52-1)), [value\(](#page-58-1))

<span id="page-55-2"></span>print.fmt\_lst *Print a formatting list*

### Description

Print a formatting list

### Usage

```
## S3 method for class 'fmt_lst'
print(x, ..., verbose = FALSE)
```
#### <span id="page-56-0"></span>read.fcat 57

#### **Arguments**

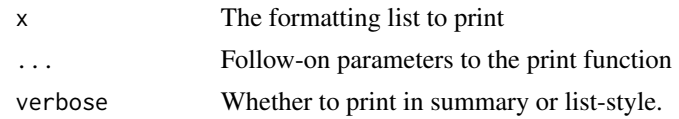

#### See Also

```
Other flist: as.data.frame.fmt_lst(), as.flist(), as.flist.data.frame(), as.flist.fcat(),
as.flist.list(), as.flist.tbl_df(), flist(), is.flist(), read.flist(), write.flist()
```
<span id="page-56-1"></span>

read.fcat *Read a format catalog from the file system*

### Description

The read. fcat function reads a format catalog from the file system. The function accepts a path to the format catalog, reads the catalog, and returns it.

### Usage

read.fcat(file\_path)

### Arguments

file\_path The path to the format catalog.

### Value

The format catalog as an R object.

### See Also

```
Other fcat: as.data.frame.fcat(), as.fcat(), as.fcat.data.frame(), as.fcat.fmt_lst(),
as.fcat.list(), fcat(), is.fcat(), print.fcat(), write.fcat()
```

```
# Create format catalog
c1 <- fcat(num_fmt = "%.1f",
          label_fmt = value(condition(x == "A", "Label A"),condition(x == "B", "Label B"),condition(TRUE, "Other")),
          date_fmt = "%d%b%Y")
# Get temp directory
tmp <- tempdir()
```
<span id="page-57-0"></span>58 read.flist control of the control of the control of the control of the control of the control of the control of the control of the control of the control of the control of the control of the control of the control of th

```
pth <- write.fcat(c1, dir_path = tmp)
# Read from file system
c2 <- read.fcat(pth)
# Use formats in the catalog
fapply(2, c1$num_fmt)
# [1] "2.0"
fapply(c("A", "B", "C", "B"), c1$label_fmt)
# [1] "Label A" "Label B" "Other" "Label B"
fapply(Sys.Date(), c1$date_fmt)
# [1] "07Jan2024"
```
<span id="page-57-1"></span>read.flist *Read a formatting list from the file system*

#### Description

The read.flist function reads a formatting list from the file system. The function accepts a path to the formatting list, reads the list, and returns it.

#### Usage

```
read.flist(file_path)
```
#### Arguments

file\_path The path to the formatting list.

#### Value

The formatting list as an R object.

#### See Also

```
as.data.frame.fmt_lst(as.flist(as.flist.data.frame(as.flist.fcat(),
as.flist.list(), as.flist.tbl_df(), flist(), is.flist(), print.fmt_lst(), write.flist()
```

```
# Create formatting list
fl \le flist(f1 = "%5.1f",
            f2 = "%6.2f",type = "row")# Get temp directory
tmp < - tempdir()
```
#### <span id="page-58-0"></span>value 59

```
# Save formatting list to file system
pth <- write.flist(fl, dir_path = tmp)
# Read from file system
fr <- read.flist(pth)
# Create sample data
dat <- c(12.3844, 292.28432)
# Use formats in the catalog
fapply(dat, fr)
# [1] " 12.4" "292.28"
```
<span id="page-58-1"></span>

value *Create a user-defined format*

### **Description**

The value function creates a user-defined format.

#### Usage

 $value(..., log = TRUE, as.factor = FALSE)$ 

### Arguments

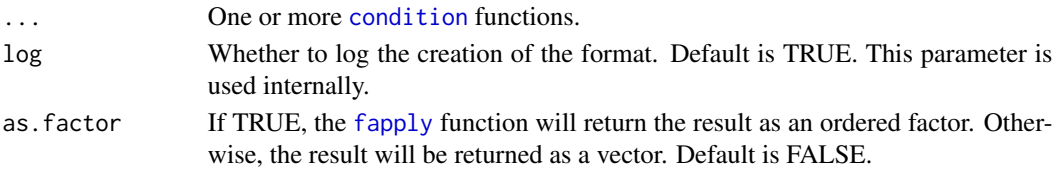

### Details

The value function creates a user defined format object, in a manner similar to a SAS® format. The value function accepts one or more condition arguments that define the format. The conditions map an R expression to a label. When applied, the format will return the label corresponding to the first true expression.

The format object is an S3 class of type "fmt". When the object is created, the levels attribute of the object will be set with a vector of values assigned to the labels property of the condition arguments. These labels may be accessed either from the levels function or the labels function. If no order has been assigned to the conditions, the labels will be returned in the order the conditions were passed to the value function. If an order has been assigned to the conditions, the labels will be returned in the order specified.

The format object may be applied to a vector using the fapply function. See [fapply](#page-27-1) for further details.

Note that the label may also be a string format. That means a user-defined format can be used to apply string formats conditionally. This capability is useful when you want to conditionally format data values.

### <span id="page-59-0"></span>Value

The new format object.

### See Also

[condition](#page-24-1) to define a condition, [levels](#page-0-0) or [labels.fmt](#page-52-1) to access the labels, and [fapply](#page-27-1) to apply the format to a vector.

```
Other fmt: as.data.frame.fmt(), as.fmt(), as.fmt.data.frame(), condition(), is.format(),
labels.fmt(), print.fmt()
```

```
## Example 1: Character to Character Mapping ##
# Set up vector
v1 <- c("A", "B", "C", "B")
# Define format
fmt1 <- value(condition(x == "A", "Label A"),
              \text{condition}(x == "B", "Label B"),condition(TRUE, "Other"))
# Apply format to vector
fapply(v1, fmt1)
# [1] "Label A" "Label B" "Other" "Label B"
## Example 2: Character to Integer Mapping ##
fmt2 \leq value(condition(x == "A", 1),
             condition(x == "B", 2),
             condition(TRUE, 3))
# Apply format to vector
fapply(v1, fmt2)
# [1] 1 2 3 2
## Example 3: Categorization of Continuous Variable ##
# Set up vector
v2 \leq c(1, 6, 11, 7)# Define format
fmt3 <- value(condition(x < 5, "Low"),
             condition(x \ge 5 & x < 10, "High"),
             condition(TRUE, "Out of range"))
# Apply format to vector
fapply(v2, fmt3)
# [1] "Low" "High" "Out of range" "High"
### Example 4: Conditional formatting
v3 <- c(10.398873, 12.98762, 0.5654, 11.588372)
fmt4 <- value(condition(x < 1, "< 1.0"),
```
<span id="page-60-0"></span>widths 61

```
condition(TRUE, "%.2f"))
```

```
fapply(v3, fmt4)
# [1] "10.40" "12.99" "< 1.0" "11.59"
```
<span id="page-60-1"></span>

### widths *Get or set column widths for a data frame*

#### Description

The widths function extracts all assigned widths from a data frame, and returns them in a named list. The function also assigns widths from a named list.

#### Usage

widths(x)

widths $(x)$  <- value

#### Arguments

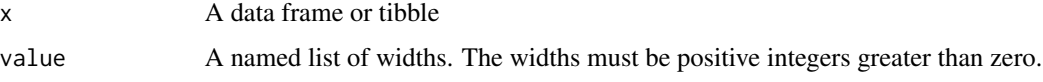

### Details

If widths are assigned to the "width" attributes of the data frame columns, the widths function will extract those widths. The function will return the widths in a named list, where the names correspond to the name of the column that the width was assigned to. If a column does not have a width attribute assigned, that column will not be included in the list.

When used on the receiving side of an assignment, the function will assign widths to a data frame. The widths should be in a named list, where each name corresponds to the data frame column to assign the width to.

Finally, if you wish to clear out the width attributes, assign a NULL value to the widths function.

#### Value

A named list of widths. The widths must be positive integers greater than zero.

#### See Also

[fdata](#page-35-1) to display formatted data, [value](#page-58-1) to create user-defined formats, and [fapply](#page-27-1) to apply formats to a vector.

### Examples

```
# Take subset of data
df1 <- mtcars[1:5, c("mpg", "cyl") ]
# Print current state
print(df1)
# mpg cyl<br>#Mazda RX4 21.0 6
# Mazda RX4
# Mazda RX4 Wag 21.0 6
# Datsun 710 22.8 4
# Hornet 4 Drive 21.4 6
# Hornet Sportabout 18.7 8
# Assign widths
widths(df1) \leftarrow list(mpg = 12, cyl = 10)
# Display formatted data
fdata(df1)
# mpg cyl
# Mazda RX4 21.0 6
# Mazda RX4 Wag 21.0 6
# Datsun 710 22.8 4
# Hornet 4 Drive 21.4 6
# Hornet Sportabout 18.7 8
# View assigned widths
widths(df1)
# $mpg
# [1] 12
#
# $cyl
# [1] 10
# Clear widths
widths(df1) <- NULL
# Confirm widths are cleared
widths(df1)
# list()
```
<span id="page-61-1"></span>write.fcat *Write a format catalog to the file system*

### Description

The write. fcat function writes a format catalog to the file system. By default, the catalog will be written to the current working directory, using the variable name as the file name. These defaults can be overridden using the appropriate parameters. The catalog will be saved with a file extension of ".fcat".

<span id="page-61-0"></span>

#### <span id="page-62-0"></span>write.fcat 63

#### Usage

 $write.fcat(x, dir_path = getwd(), file_name = NULL)$ 

### Arguments

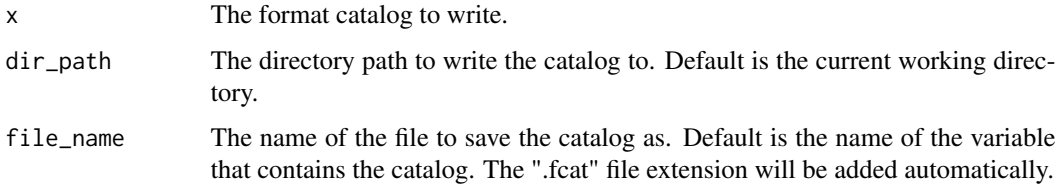

### Value

The full path of the saved format catalog.

#### See Also

```
Other fcat: as.data.frame.fcat(), as.fcat(), as.fcat.data.frame(), as.fcat.fmt_lst(),
as.fcat.list(), fcat(), is.fcat(), print.fcat(), read.fcat()
```

```
# Create format catalog
c1 \leq fcat(num_fmt = "%.1f",
           label_fmt = value(condition(x == "A", "Label A"),condition(x == "B", "Label B"),
                             condition(TRUE, "Other")),
           date_fmt = "%d%b%Y")
# Get temp directory
tmp <- tempdir()
# Save catalog to file system
pth <- write.fcat(c1, dir_path = tmp)
# Read from file system
c2 <- read.fcat(pth)
# Use formats in the catalog
fapply(2, c1$num_fmt)
# [1] "2.0"
fapply(c("A", "B", "C", "B"), c1$label_fmt)
# [1] "Label A" "Label B" "Other" "Label B"
fapply(Sys.Date(), c1$date_fmt)
# [1] "07Jan2024"
```
<span id="page-63-1"></span><span id="page-63-0"></span>

The write. flist function writes a formatting list to the file system. By default, the formatting list will be written to the current working directory, using the variable name as the file name. These defaults can be overridden using the appropriate parameters. The catalog will be saved with a file extension of ".flist".

### Usage

```
write.fit(x, dir_path = getwd(), file_name = NULL)
```
#### Arguments

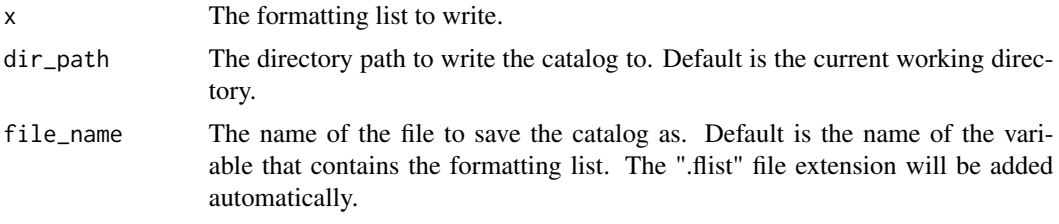

#### Value

The full path of the saved formatting list.

#### See Also

```
as.data.frame.fmt_lst(as.flist(as.flist.data.frame(as.flist.fcat(),
as.flist.list(), as.flist.tbl_df(), flist(), is.flist(), print.fmt_lst(), read.flist()
```

```
# Create formatting list
fl \le flist(f1 = "%5.1f",
            f2 = "%6.2f",type = "row")# Get temp directory
tmp <- tempdir()
# Save formatting list to file system
pth <- write.flist(fl, dir_path = tmp)
# Read from file system
fr <- read.flist(pth)
```
#### write.flist 65

# Create sample data dat <- c(12.3844, 292.28432) # Use formats in the catalog fapply(dat, fr) # [1] " 12.4" "292.28"

## <span id="page-65-0"></span>**Index**

∗ fcat as.data.frame.fcat, [3](#page-2-0) as.fcat, [6](#page-5-0) as.fcat.data.frame, [7](#page-6-0) as.fcat.fmt\_lst, [9](#page-8-0) as.fcat.list, [9](#page-8-0) fcat, [35](#page-34-0) is.fcat, [49](#page-48-0) print.fcat, [55](#page-54-0) read.fcat, [57](#page-56-0) write.fcat, [62](#page-61-0) ∗ flist as.data.frame.fmt\_lst, [5](#page-4-0) as.flist, [12](#page-11-0) as.flist.data.frame, [14](#page-13-0) as.flist.fcat, [16](#page-15-0) as.flist.list, [19](#page-18-0) as.flist.tbl\_df, [20](#page-19-0) flist, [38](#page-37-0) is.flist, [50](#page-49-0) print.fmt\_lst, [56](#page-55-0) read.flist.[58](#page-57-0) write.flist, [64](#page-63-0) ∗ fmt as.data.frame.fmt, [4](#page-3-0) as.fmt, [22](#page-21-0) as.fmt.data.frame, [23](#page-22-0) condition, [25](#page-24-0) is.format, [51](#page-50-0) labels.fmt, [53](#page-52-0) print.fmt, [56](#page-55-0) value, [59](#page-58-0) ∗ helpers fmt\_cnt\_pct, [40](#page-39-0) fmt\_mean\_sd, [41](#page-40-0) fmt\_median, [42](#page-41-0)  $fmt_n, 43$  $fmt_n, 43$ fmt\_quantile\_range, [44](#page-43-0) fmt\_range, [45](#page-44-0)

as.data.frame.fcat, [3,](#page-2-0) *[6](#page-5-0)*, *[8](#page-7-0)[–11](#page-10-0)*, *[35](#page-34-0)*, *[50](#page-49-0)*, *[55](#page-54-0)*, *[57](#page-56-0)*, *[63](#page-62-0)* as.data.frame.fmt, [4,](#page-3-0) *[23,](#page-22-0) [24](#page-23-0)*, *[26](#page-25-0)*, *[51](#page-50-0)*, *[54](#page-53-0)*, *[56](#page-55-0)*, *[60](#page-59-0)* as.data.frame.fmt\_lst, [5,](#page-4-0) *[12](#page-11-0)*, *[15](#page-14-0)*, *[17](#page-16-0)*, *[20,](#page-19-0) [21](#page-20-0)*, *[38](#page-37-0)*, *[50](#page-49-0)*, *[57,](#page-56-0) [58](#page-57-0)*, *[64](#page-63-0)* as.fcat, *[3](#page-2-0)*, [6,](#page-5-0) *[8](#page-7-0)[–11](#page-10-0)*, *[35](#page-34-0)*, *[50](#page-49-0)*, *[55](#page-54-0)*, *[57](#page-56-0)*, *[63](#page-62-0)* as.fcat.data.frame, *[3](#page-2-0)*, *[6](#page-5-0)*, [7,](#page-6-0) *[9,](#page-8-0) [10](#page-9-0)*, *[35](#page-34-0)*, *[50](#page-49-0)*, *[55](#page-54-0)*, *[57](#page-56-0)*, *[63](#page-62-0)* as.fcat.fmt\_lst, *[3](#page-2-0)*, *[6](#page-5-0)*, *[8](#page-7-0)*, [9,](#page-8-0) *[10,](#page-9-0) [11](#page-10-0)*, *[35](#page-34-0)*, *[50](#page-49-0)*, *[55](#page-54-0)*, *[57](#page-56-0)*, *[63](#page-62-0)* as.fcat.list, *[3](#page-2-0)*, *[6](#page-5-0)*, *[8,](#page-7-0) [9](#page-8-0)*, [9,](#page-8-0) *[11](#page-10-0)*, *[35](#page-34-0)*, *[50](#page-49-0)*, *[55](#page-54-0)*, *[57](#page-56-0)*, *[63](#page-62-0)* as.fcat.tbl\_df, [10](#page-9-0) as.flist, *[5](#page-4-0)*, [12,](#page-11-0) *[15](#page-14-0)*, *[17](#page-16-0)*, *[20,](#page-19-0) [21](#page-20-0)*, *[38](#page-37-0)*, *[50](#page-49-0)*, *[57,](#page-56-0) [58](#page-57-0)*, *[64](#page-63-0)* as.flist.data.frame, *[5](#page-4-0)*, *[12](#page-11-0)*, [14,](#page-13-0) *[17](#page-16-0)*, *[20,](#page-19-0) [21](#page-20-0)*, *[38](#page-37-0)*, *[50](#page-49-0)*, *[57,](#page-56-0) [58](#page-57-0)*, *[64](#page-63-0)* as.flist.fcat, *[5](#page-4-0)*, *[12](#page-11-0)*, *[15](#page-14-0)*, [16,](#page-15-0) *[20,](#page-19-0) [21](#page-20-0)*, *[38](#page-37-0)*, *[50](#page-49-0)*, *[57,](#page-56-0) [58](#page-57-0)*, *[64](#page-63-0)* as.flist.list, *[5](#page-4-0)*, *[12](#page-11-0)*, *[15](#page-14-0)*, *[17](#page-16-0)*, [19,](#page-18-0) *[21](#page-20-0)*, *[38](#page-37-0)*, *[50](#page-49-0)*, *[57,](#page-56-0) [58](#page-57-0)*, *[64](#page-63-0)* as.flist.tbl\_df, *[5](#page-4-0)*, *[12](#page-11-0)*, *[15](#page-14-0)*, *[17](#page-16-0)*, *[20](#page-19-0)*, [20,](#page-19-0) *[38](#page-37-0)*, *[50](#page-49-0)*, *[57,](#page-56-0) [58](#page-57-0)*, *[64](#page-63-0)* as.fmt, *[4](#page-3-0)*, [22,](#page-21-0) *[24](#page-23-0)*, *[26](#page-25-0)*, *[51](#page-50-0)*, *[54](#page-53-0)*, *[56](#page-55-0)*, *[60](#page-59-0)* as.fmt.data.frame, *[4](#page-3-0)*, *[23](#page-22-0)*, [23,](#page-22-0) *[26](#page-25-0)*, *[51](#page-50-0)*, *[54](#page-53-0)*, *[56](#page-55-0)*, *[60](#page-59-0)* condition, *[4](#page-3-0)*, *[23,](#page-22-0) [24](#page-23-0)*, [25,](#page-24-0) *[51](#page-50-0)*, *[54](#page-53-0)*, *[56](#page-55-0)*, *[59,](#page-58-0) [60](#page-59-0)* descriptions, [26](#page-25-0) descriptions<- *(*descriptions*)*, [26](#page-25-0) fapply, *[25](#page-24-0)[–27](#page-26-0)*, [28,](#page-27-0) *[31](#page-30-0)[–38](#page-37-0)*, *[47](#page-46-0)*, *[49](#page-48-0)*, *[51,](#page-50-0) [52](#page-51-0)*, *[54](#page-53-0)*, *[59](#page-58-0)[–61](#page-60-0)* fapply2, [31](#page-30-0) fattr, *[28,](#page-27-0) [29](#page-28-0)*, *[32](#page-31-0)*, [32,](#page-31-0) *[34](#page-33-0)*, *[37](#page-36-0)* fattr  $\leftarrow$ , [34](#page-33-0) fcat, *[3](#page-2-0)*, *[6](#page-5-0)*, *[8](#page-7-0)[–11](#page-10-0)*, *[29](#page-28-0)*, *[32](#page-31-0)*, [35,](#page-34-0) *[37](#page-36-0)*, *[46,](#page-45-0) [47](#page-46-0)*, *[50](#page-49-0)*, *[55](#page-54-0)*,

*[57](#page-56-0)*, *[63](#page-62-0)*

#### INDEX  $67$

fdata , *[26,](#page-25-0) [27](#page-26-0)* , *[29](#page-28-0)* , *[32](#page-31-0) [–35](#page-34-0)* , [36](#page-35-0) , *[47](#page-46-0)* , *[49](#page-48-0)* , *[52](#page-51-0)* , *[61](#page-60-0)* flist, [5](#page-4-0), [9](#page-8-0), [12](#page-11-0), [15](#page-14-0), [17](#page-16-0), [20](#page-19-0), [21](#page-20-0), [29](#page-28-0), [32](#page-31-0), [35](#page-34-0), [38](#page-37-0), *[50](#page-49-0)* , *[57,](#page-56-0) [58](#page-57-0)* , *[64](#page-63-0)* fmt\_cnt\_pct, [40](#page-39-0), [42](#page-41-0), [43](#page-42-0), [45](#page-44-0), [46](#page-45-0) fmt\_mean\_sd , *[41](#page-40-0)* , [41](#page-40-0) , *[43](#page-42-0)* , *[45](#page-44-0) , [46](#page-45-0)* fmt\_median , *[41](#page-40-0) , [42](#page-41-0)* , [42](#page-41-0) , *[43](#page-42-0)* , *[45](#page-44-0) , [46](#page-45-0)* fmt\_n , *[41](#page-40-0) [–43](#page-42-0)* , [43](#page-42-0) , *[45](#page-44-0) , [46](#page-45-0)* fmt\_quantile\_range , *[41](#page-40-0) [–43](#page-42-0)* , [44](#page-43-0) , *[46](#page-45-0)* fmt\_range , *[41](#page-40-0) [–43](#page-42-0)* , *[45](#page-44-0)* , [45](#page-44-0) format , *[36](#page-35-0)* formats , *[35](#page-34-0)* , *[37](#page-36-0)* , [46](#page-45-0) formats<- *(*formats *)* , [46](#page-45-0) FormattingStrings , *[7](#page-6-0)* , *[11](#page-10-0)* , *[24](#page-23-0)* , *[28](#page-27-0) , [29](#page-28-0)* , *[32](#page-31-0) , [33](#page-32-0)* , *[37,](#page-36-0) [38](#page-37-0)* , *[47](#page-46-0)* , [48](#page-47-0) is.fcat , *[3](#page-2-0)* , *[6](#page-5-0)* , *[8](#page-7-0) [–11](#page-10-0)* , *[35](#page-34-0)* , [49](#page-48-0) , *[55](#page-54-0)* , *[57](#page-56-0)* , *[63](#page-62-0)* is.flist , *[5](#page-4-0)* , *[12](#page-11-0)* , *[15](#page-14-0)* , *[17](#page-16-0)* , *[20](#page-19-0) , [21](#page-20-0)* , *[38](#page-37-0)* , [50](#page-49-0) , *[57,](#page-56-0) [58](#page-57-0)* , *[64](#page-63-0)* is.format , *[4](#page-3-0)* , *[23](#page-22-0) , [24](#page-23-0)* , *[26](#page-25-0)* , [51](#page-50-0) , *[54](#page-53-0)* , *[56](#page-55-0)* , *[60](#page-59-0)* justification , *[37](#page-36-0)* , [52](#page-51-0) justification<- *(*justification *)* , [52](#page-51-0) labels.fmt , *[4](#page-3-0)* , *[23](#page-22-0) [–26](#page-25-0)* , *[51](#page-50-0)* , [53](#page-52-0) , *[56](#page-55-0)* , *[60](#page-59-0)* levels , *[26](#page-25-0)* , *[60](#page-59-0)* median , *[43](#page-42-0)* print.fcat , *[3](#page-2-0)* , *[6](#page-5-0)* , *[8](#page-7-0) [–11](#page-10-0)* , *[35](#page-34-0)* , *[50](#page-49-0)* , [55](#page-54-0) , *[57](#page-56-0)* , *[63](#page-62-0)* print.fmt , *[4](#page-3-0)* , *[23](#page-22-0) , [24](#page-23-0)* , *[26](#page-25-0)* , *[51](#page-50-0)* , *[54](#page-53-0)* , [56](#page-55-0) , *[60](#page-59-0)* print.fmt\_lst , *[5](#page-4-0)* , *[12](#page-11-0)* , *[15](#page-14-0)* , *[17](#page-16-0)* , *[20](#page-19-0) , [21](#page-20-0)* , *[38](#page-37-0)* , *[50](#page-49-0)* , [56](#page-55-0) , *[58](#page-57-0)* , *[64](#page-63-0)* quantile , *[44](#page-43-0)* range , *[45](#page-44-0)* read.fcat , *[3](#page-2-0)* , *[6](#page-5-0)* , *[8](#page-7-0) [–11](#page-10-0)* , *[35](#page-34-0)* , *[50](#page-49-0)* , *[55](#page-54-0)* , [57](#page-56-0) , *[63](#page-62-0)* read.flist, [5](#page-4-0), [12](#page-11-0), [15](#page-14-0), [17](#page-16-0), [20](#page-19-0), [21](#page-20-0), [38](#page-37-0), [50](#page-49-0), [57](#page-56-0), [58](#page-57-0) , *[64](#page-63-0)* sprintf , *[40](#page-39-0)[–45](#page-44-0)* , *[48](#page-47-0) , [49](#page-48-0)* strptime , *[48](#page-47-0) , [49](#page-48-0)* sum , *[43](#page-42-0)* value , *[4](#page-3-0)* , *[7,](#page-6-0) [8](#page-7-0)* , *[11](#page-10-0)* , *[23](#page-22-0) [–29](#page-28-0)* , *[32](#page-31-0)* , *[37,](#page-36-0) [38](#page-37-0)* , *[47](#page-46-0)* , *[51](#page-50-0) , [52](#page-51-0)* , *[54](#page-53-0)* , *[56](#page-55-0)* , [59](#page-58-0) , *[61](#page-60-0)* Vectorize , *[29](#page-28-0)* widths , *[37](#page-36-0)* , [61](#page-60-0) widths<- *(*widths *)* , [61](#page-60-0) write.fcat , *[3](#page-2-0)* , *[6](#page-5-0)* , *[8](#page-7-0) [–11](#page-10-0)* , *[35](#page-34-0)* , *[50](#page-49-0)* , *[55](#page-54-0)* , *[57](#page-56-0)* , [62](#page-61-0) write.flist , *[5](#page-4-0)* , *[12](#page-11-0)* , *[15](#page-14-0)* , *[17](#page-16-0)* , *[20](#page-19-0) , [21](#page-20-0)* , *[38](#page-37-0)* , *[50](#page-49-0)* , *[57,](#page-56-0) [58](#page-57-0)* , [64](#page-63-0)